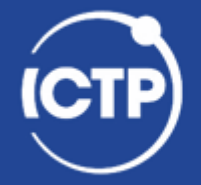

The Abdus Salam **International Centre** for Theoretical Physics

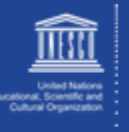

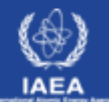

# **Overview of Common Strategies for Parallelization**

## Ivan Girotto – igirotto@ictp.it

International Centre for Theoretical Physics (ICTP)

Ivan Girotto - igirotto@ictp.it Cinvestav Abacus, 16 Feb 2018

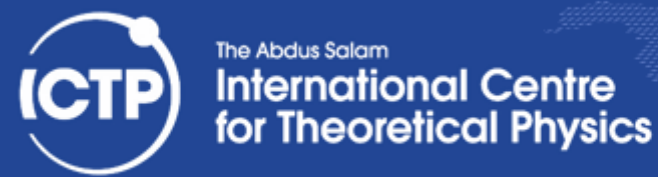

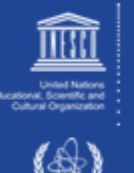

# Serial Programming

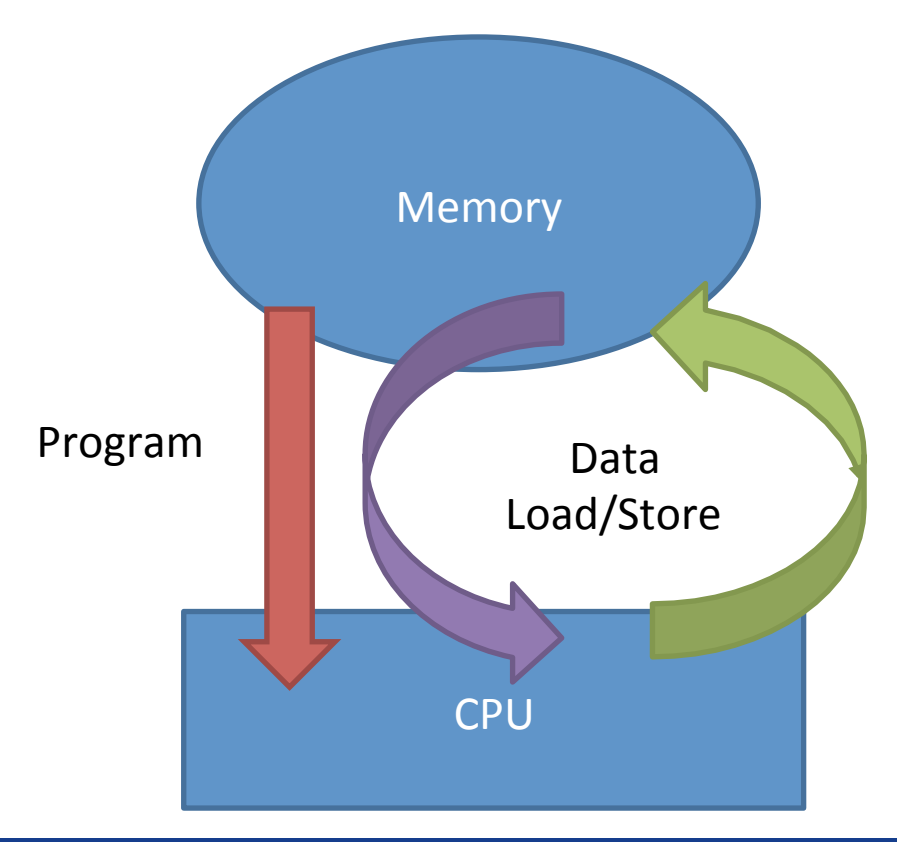

A problem is broken into a discrete series of instructions.

Instructions are executed one after another. Only one instruction may execute at any moment in time.

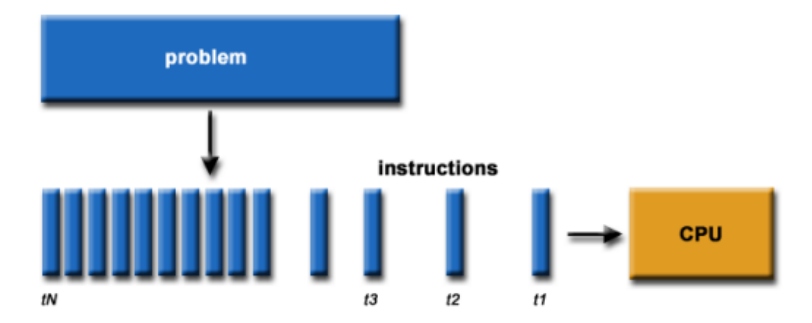

Ivan Girotto - igirotto@ictp.it **Cinvestav Abacus, 16 Feb 2018**<br>Cinvestav Abacus, 16 Feb 2018 **Overview of Common Strategies for Parallelization** 2

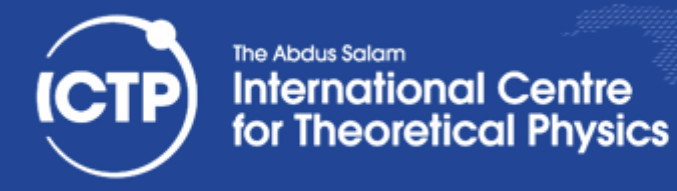

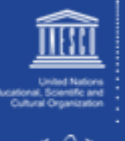

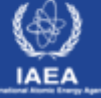

# **Parallel Programming**

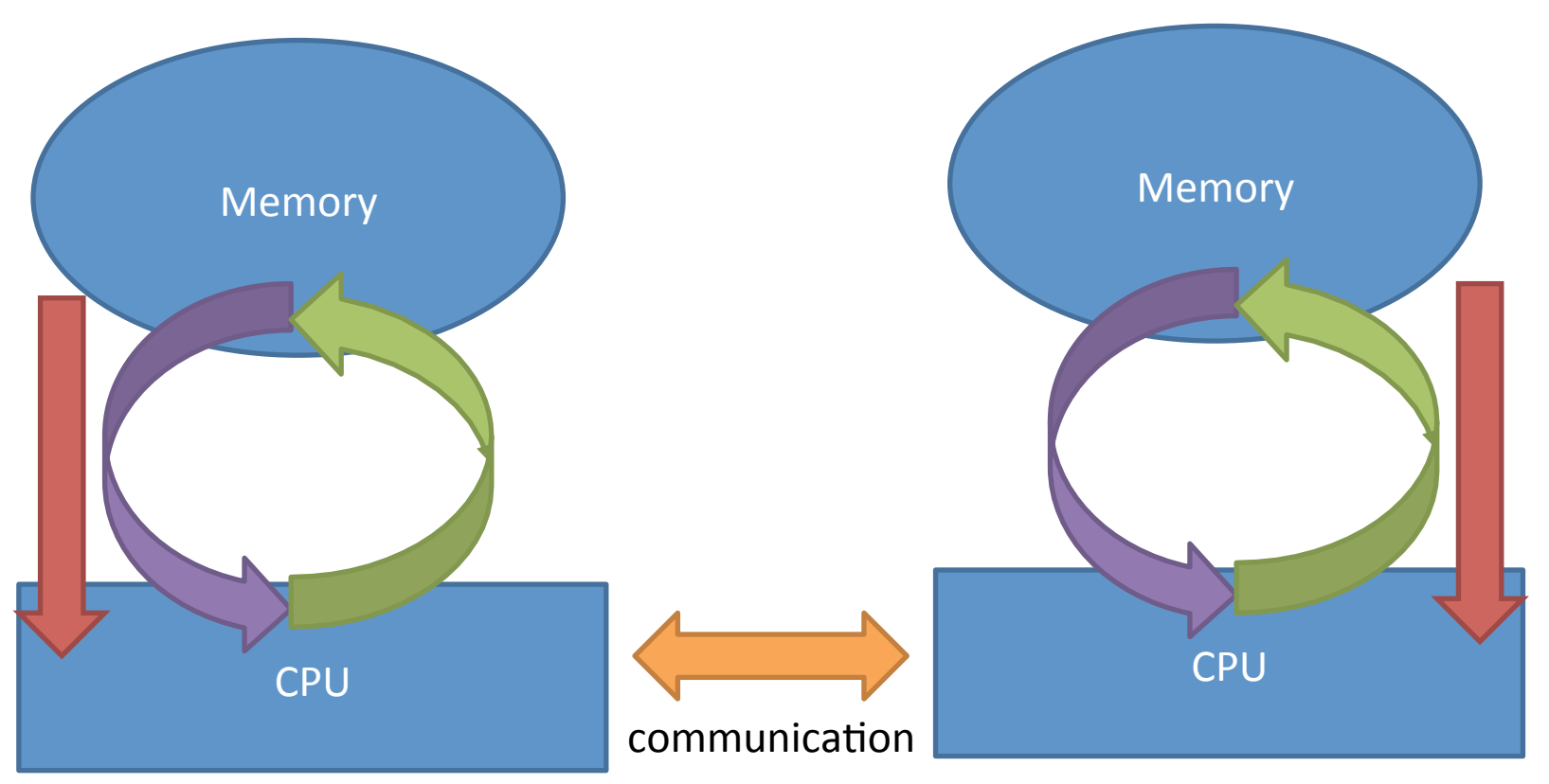

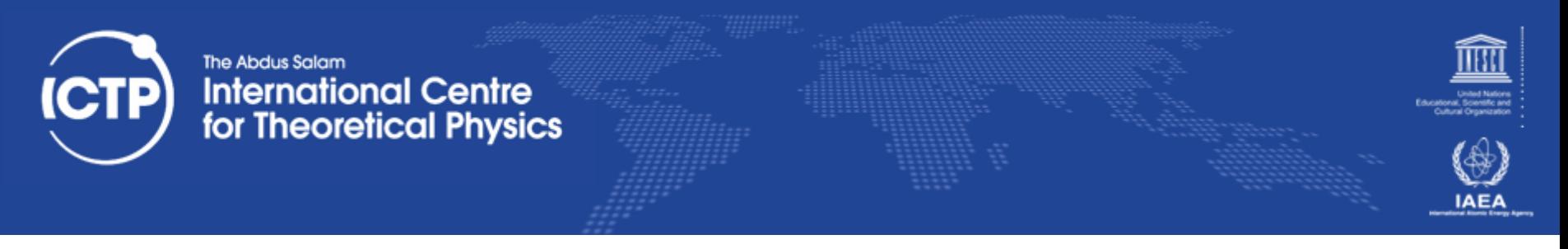

## **Concurrency**

The first step in developing a parallel algorithm is to decompose the problem into tasks that can be executed concurrently problem

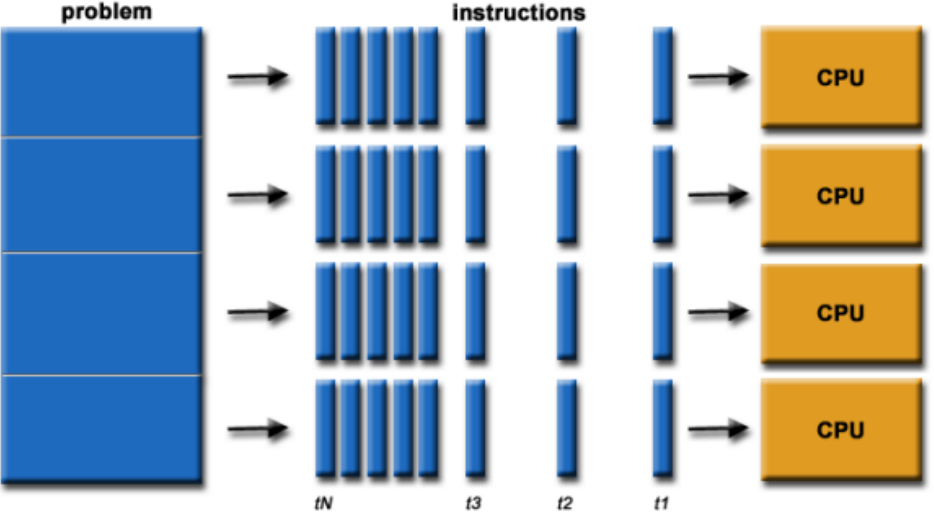

- A problem is broken into discrete parts that can be solved concurrently
- Each part is further broken down to a series of instructions
- Instructions from each part execute simultaneously on different processors
- An overall control / coordination mechanism is employed

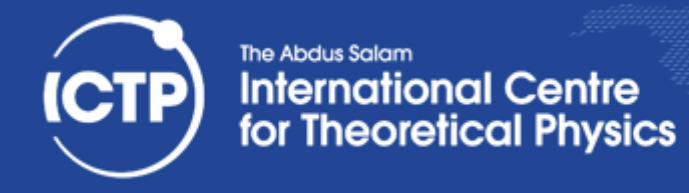

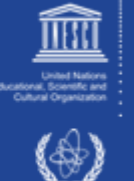

**IAEA** 

## What is a Parallel Program

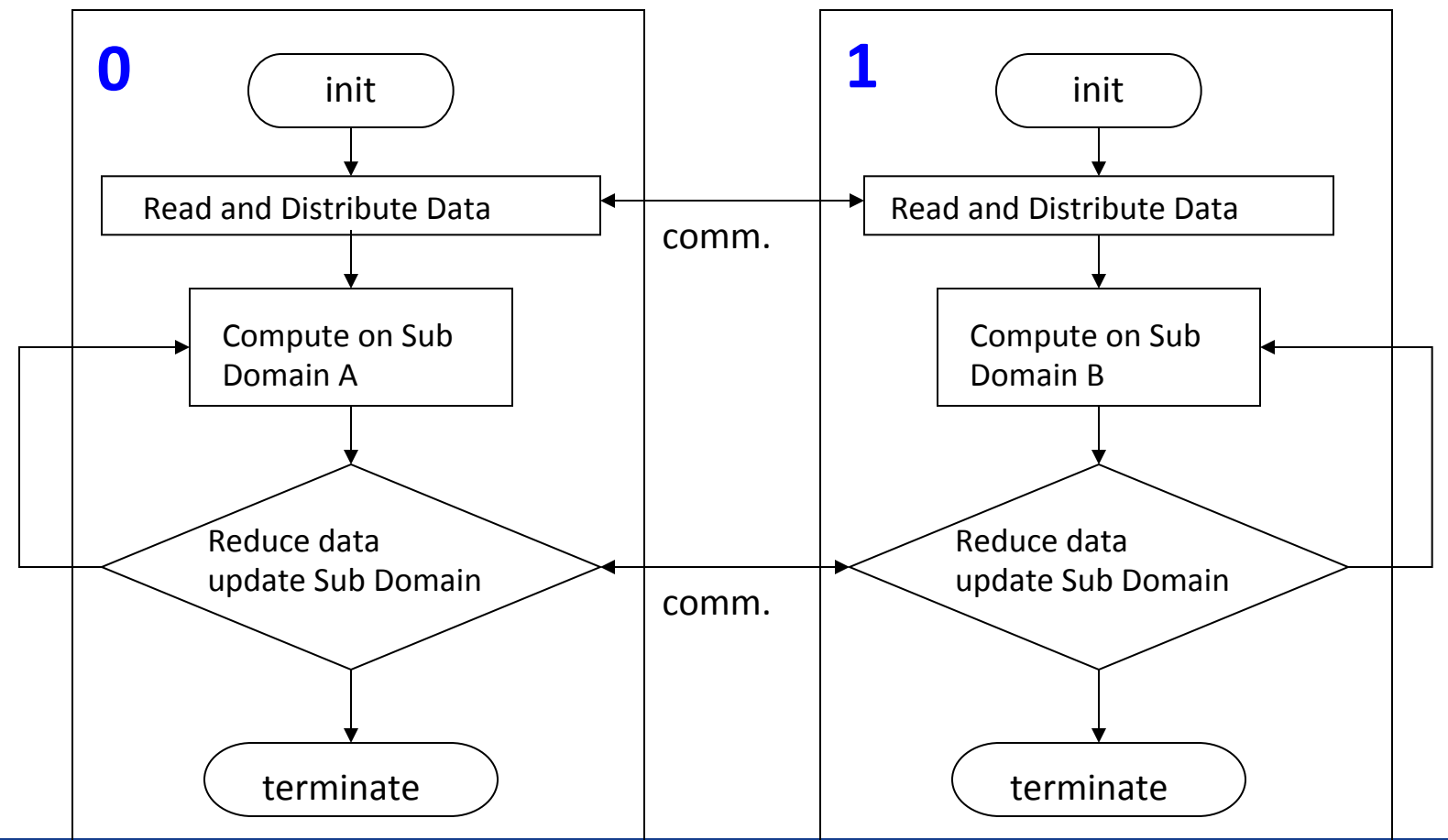

Ivan Girotto - igirotto@ictp.it

The Cinvestav Abacus, 16 Feb 2018<br>Cinvestav Abacus, 16 Feb 2018 **Overview of Common Strategies for Parallelization** 5

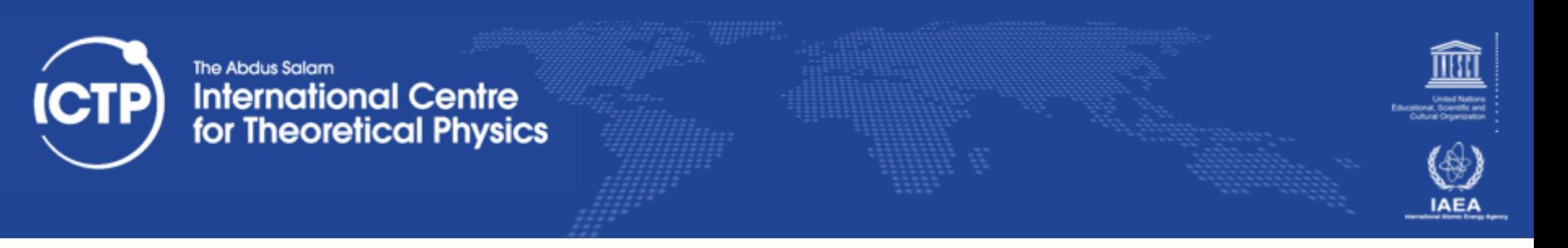

# Fundamental Steps of Parallel Design

- Identify portions of the work that can be performed concurrently
- Mapping the concurrent pieces of work onto multiple processes running in parallel
- Distributing the input, output and intermediate data associated within the program
- Managing accesses to data shared by multiple processors
- Synchronizing the processors at various stages of the parallel program execution

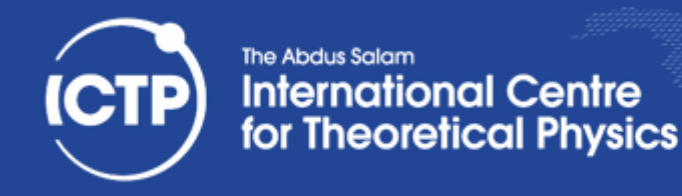

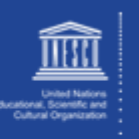

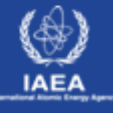

# Type of Parallelism

**• Functional (or task) parallelism:** different people are performing different task at the same time

• **Data Parallelism**: 

different people are performing the same task, but on different equivalent and independent objects

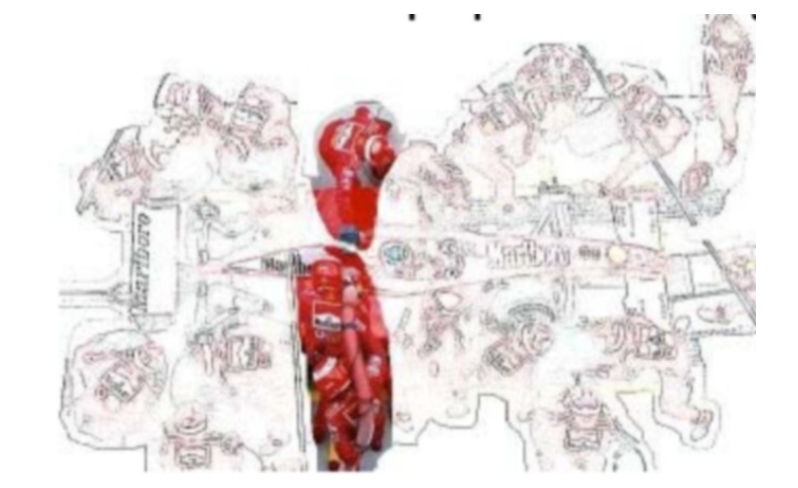

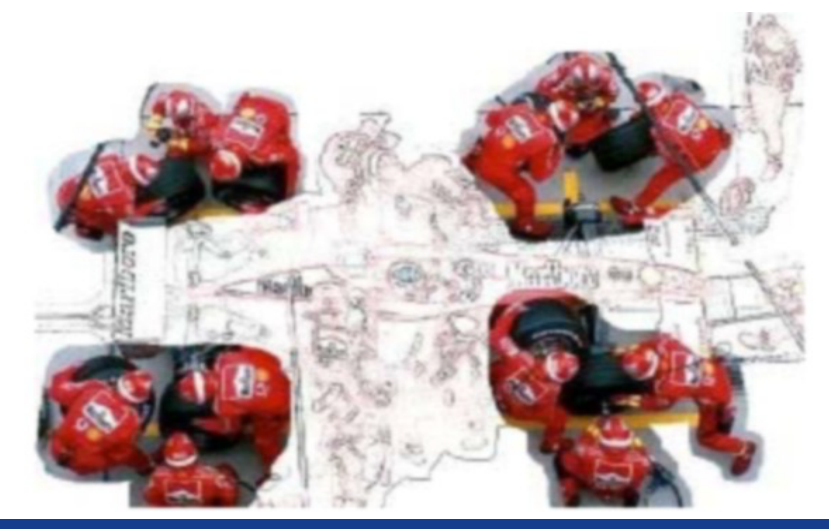

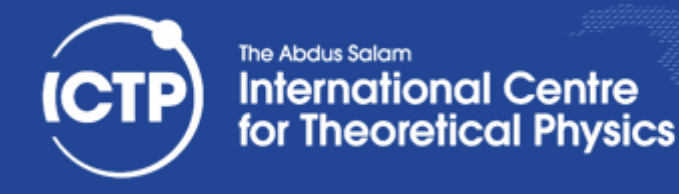

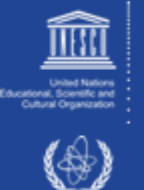

# Process Interactions

- The effective speed-up obtained by the parallelization depend by the amount of overhead we introduce making the algorithm parallel
- There are mainly two key sources of overhead:
	- 1. Time spent in inter-process interactions (**communication**)
	- 2. Time some process may spent being idle (**synchronization**)

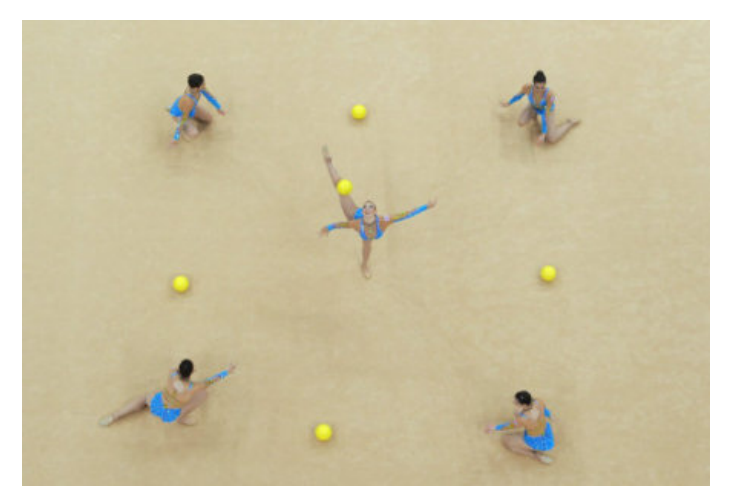

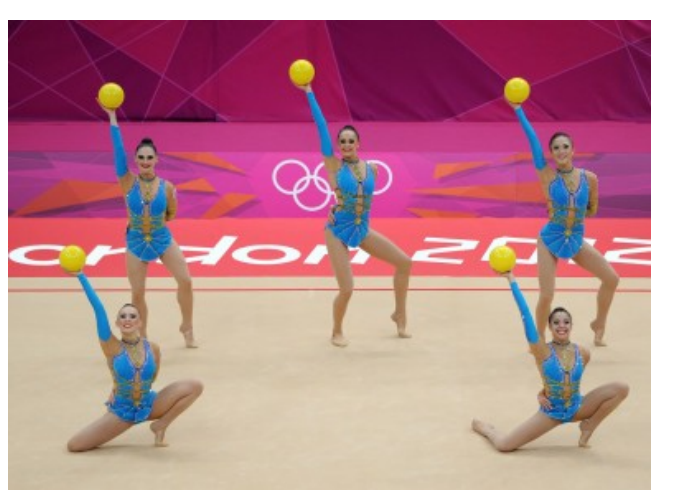

Ivan Girotto - igirotto@ictp.it

**Cinvestav Abacus, 16 Feb 2018 Overview of Common Strategies for Parallelization** 8 **Back 2018 Back 2018** 

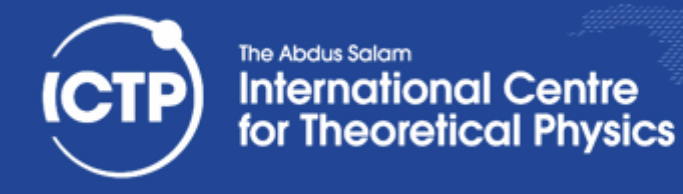

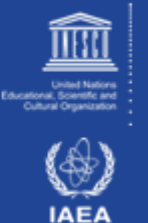

# Barrier and Synchronization

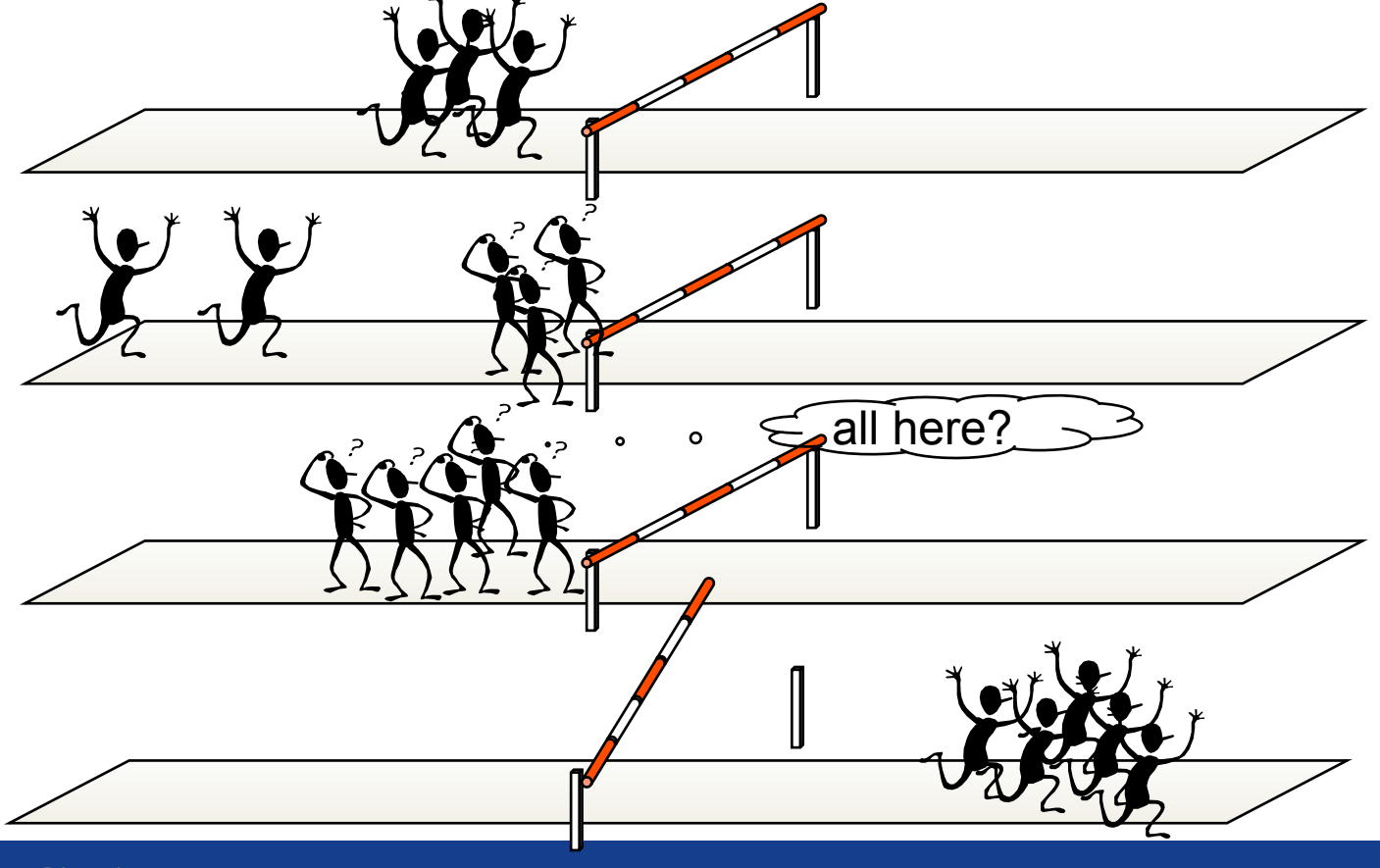

Ivan Girotto - igirotto@ictp.it Cinvestav Abacus, 16 Feb 2018

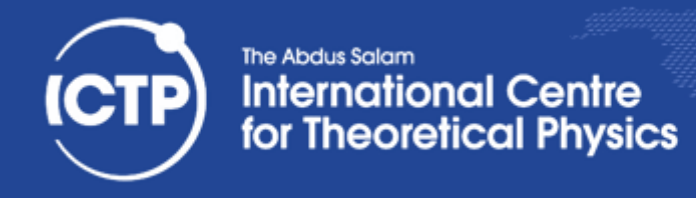

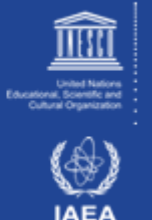

# Limitations of Parallel Computing

- Fraction of serial code limits parallel speedup
- Degree to which tasks/data can be subdivided is limit to concurrency and parallel execution
- Load imbalance:
	- parallel tasks have a different amount of work
	- CPUs are partially idle
	- redistributing work helps but has limitations
	- communication and synchronization overhead

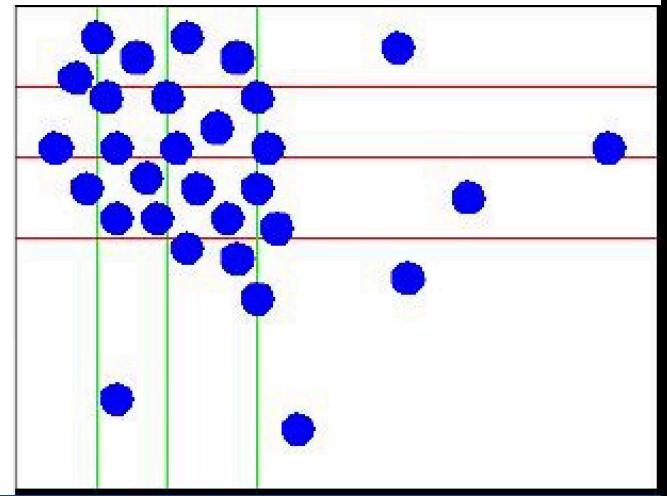

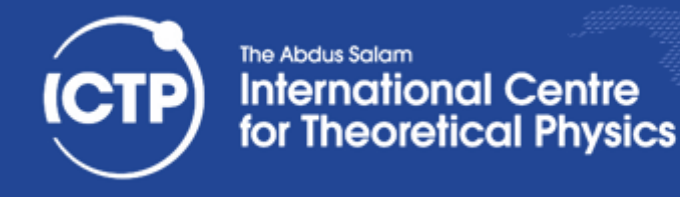

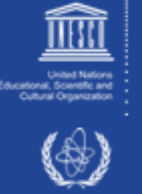

# Shared Resources

- In parallel programming, developers must manage exclusive access to shared resources
- Resources are in different forms:
	- $-$  concurrent read/write (including parallel write) to shared memory locations
	- $-$  concurrent read/write (including parallel write) to shared devices
	- $-$  a message that must be send and received

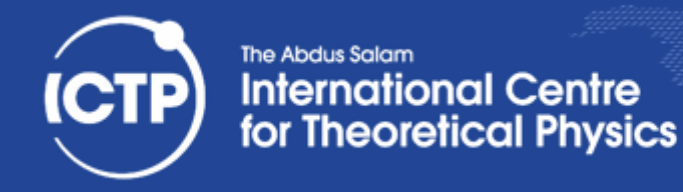

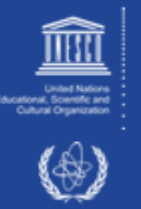

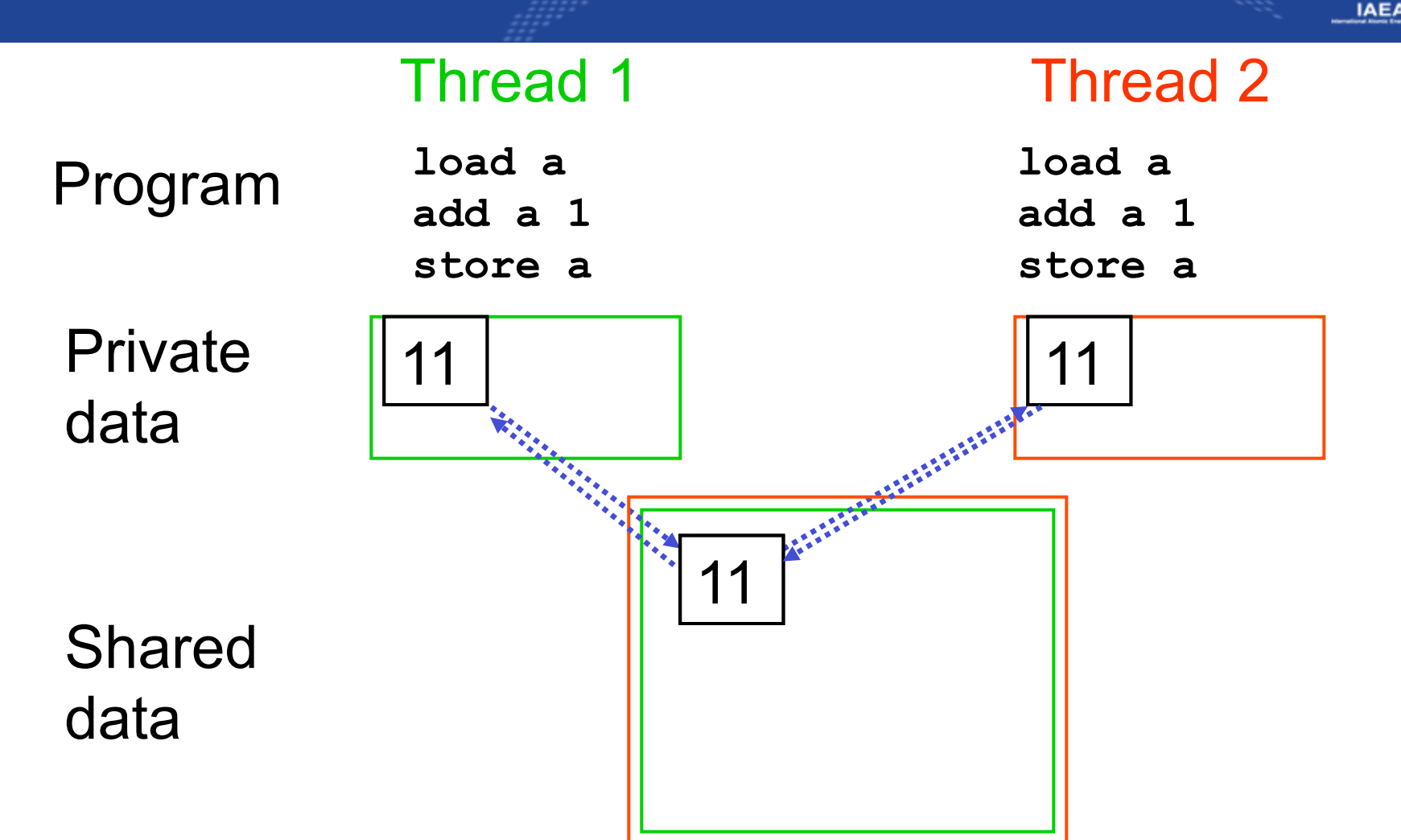

Ivan Girotto - igirotto@ictp.it

**Cinvestav Abacus, 16 Feb 2018 Overview of Common Strategies for Parallelization** 12

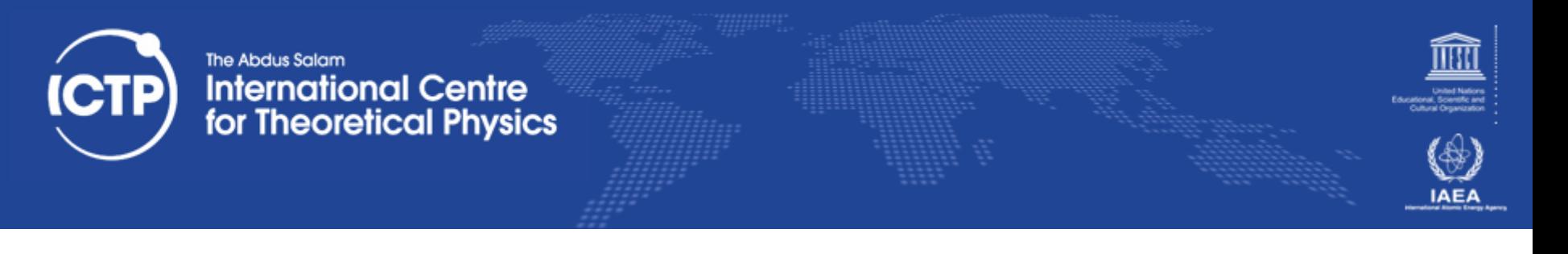

# Parallelism - 101

- there are two main reasons to write a parallel program:
	- access to larger amount of memory (aggregated, going bigger)
	- reduce time to solution (going faster)

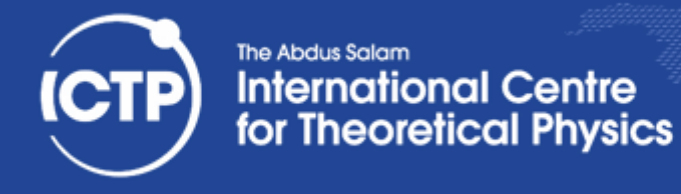

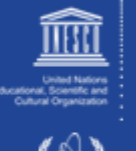

**IAEA** 

# **Scalable Programming**

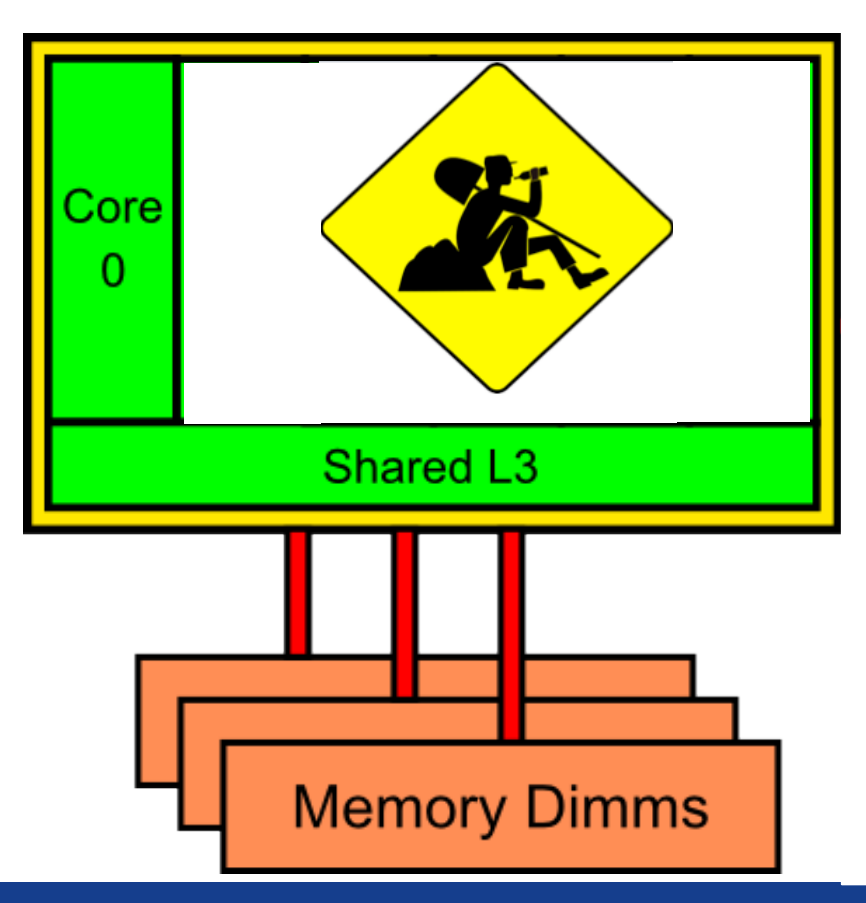

Ivan Girotto - igirotto@ictp.it Cinvestav Abacus, 16 Feb 2018

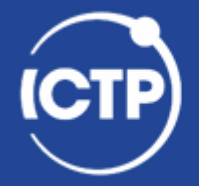

#### The Abdus Salam **International Centre** for Theoretical Physics

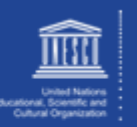

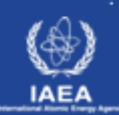

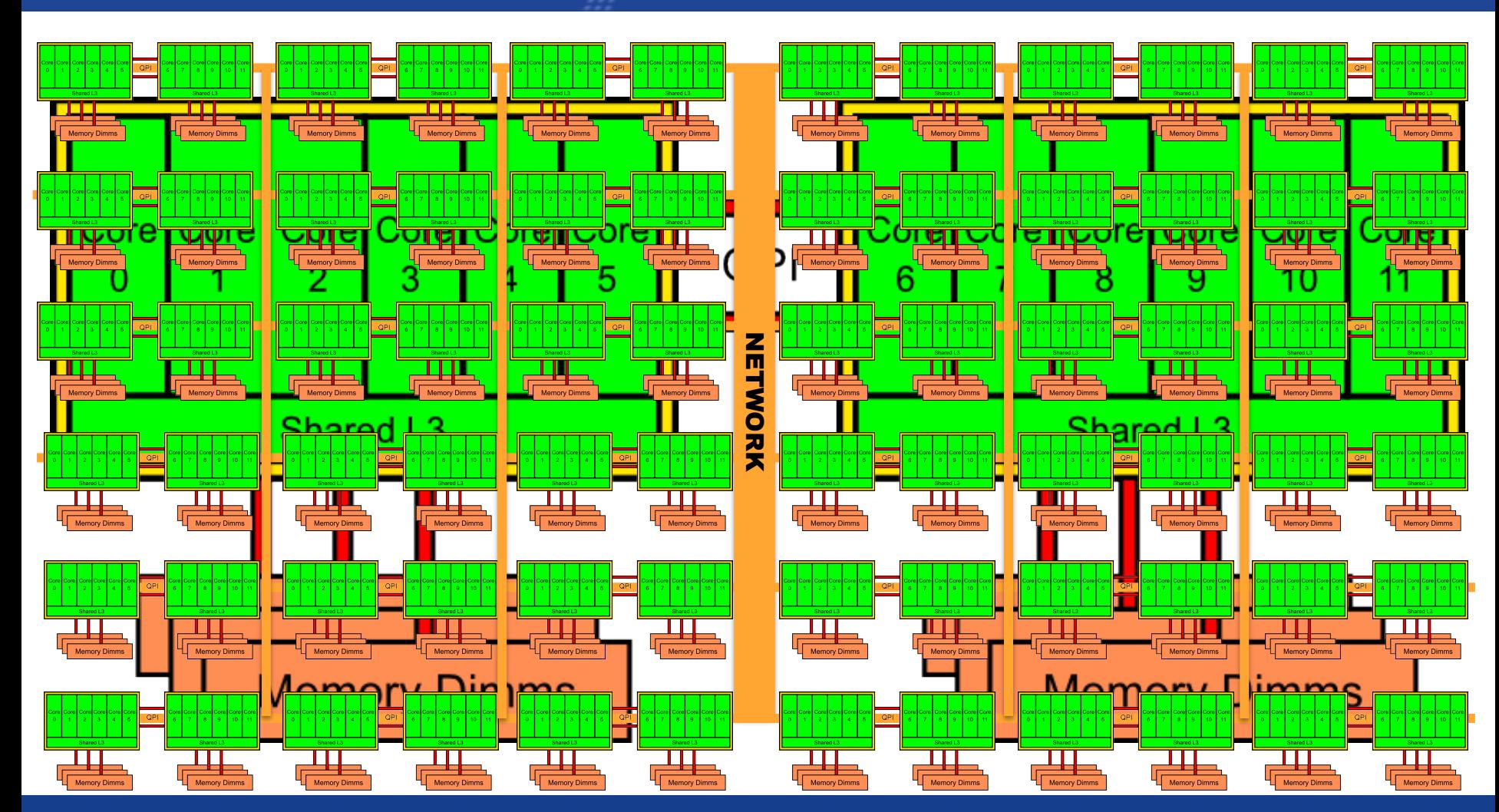

Ivan Girotto - igirotto@ictp.it Cinvestav Abacus, 16 Feb 2018

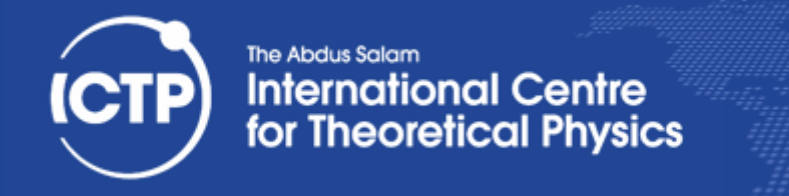

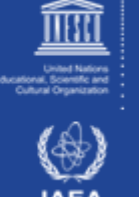

# Granularity

- Granularity is determined by the decomposition level (number of task) on which we want divide the problem
- The degree to which task/data can be subdivided is limit to concurrency and parallel execution
- Parallelization has to become "topology aware"
	- coarse grain and fine grained parallelization has to be mapped to the topology to reduce memory and I/O contention
	- make your code modularized to enhance different levels of granularity and consequently to become more "platform adaptable"

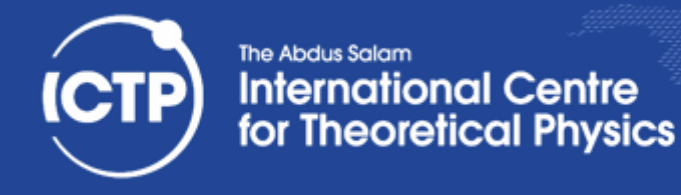

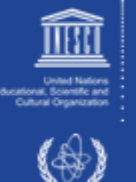

# **Static Data Partitioning**

### The simplest data decomposition schemes for dense matrices are 1-D block distribution schemes.

### row-wise distribution

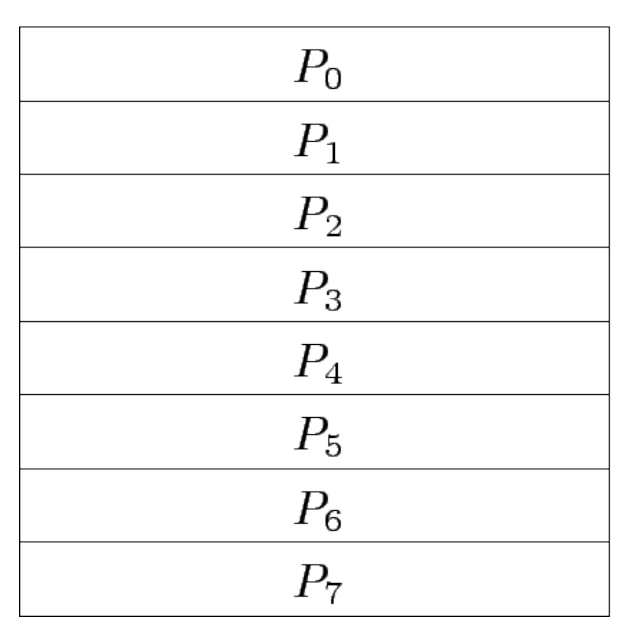

#### column-wise distribution

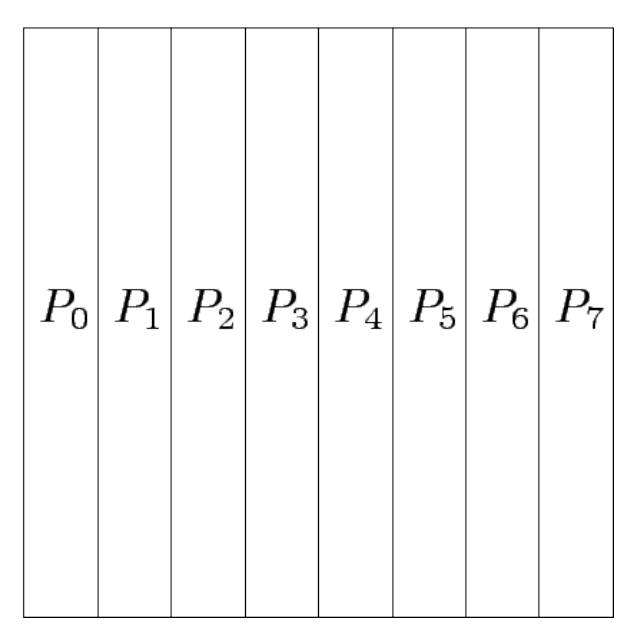

Ivan Girotto - igirotto@ictp.it Cinvestav Abacus, 16 Feb 2018

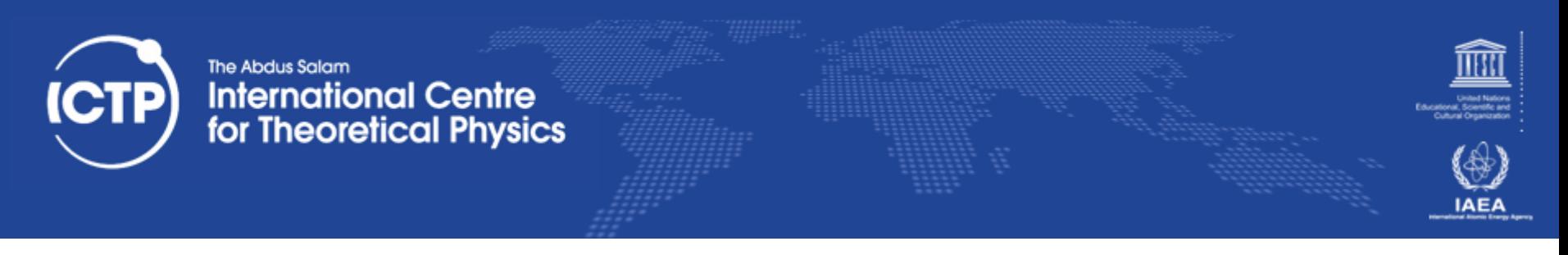

# **Block Array Distribution Schemes**

Block distribution schemes can be generalized to higher dimensions as well.

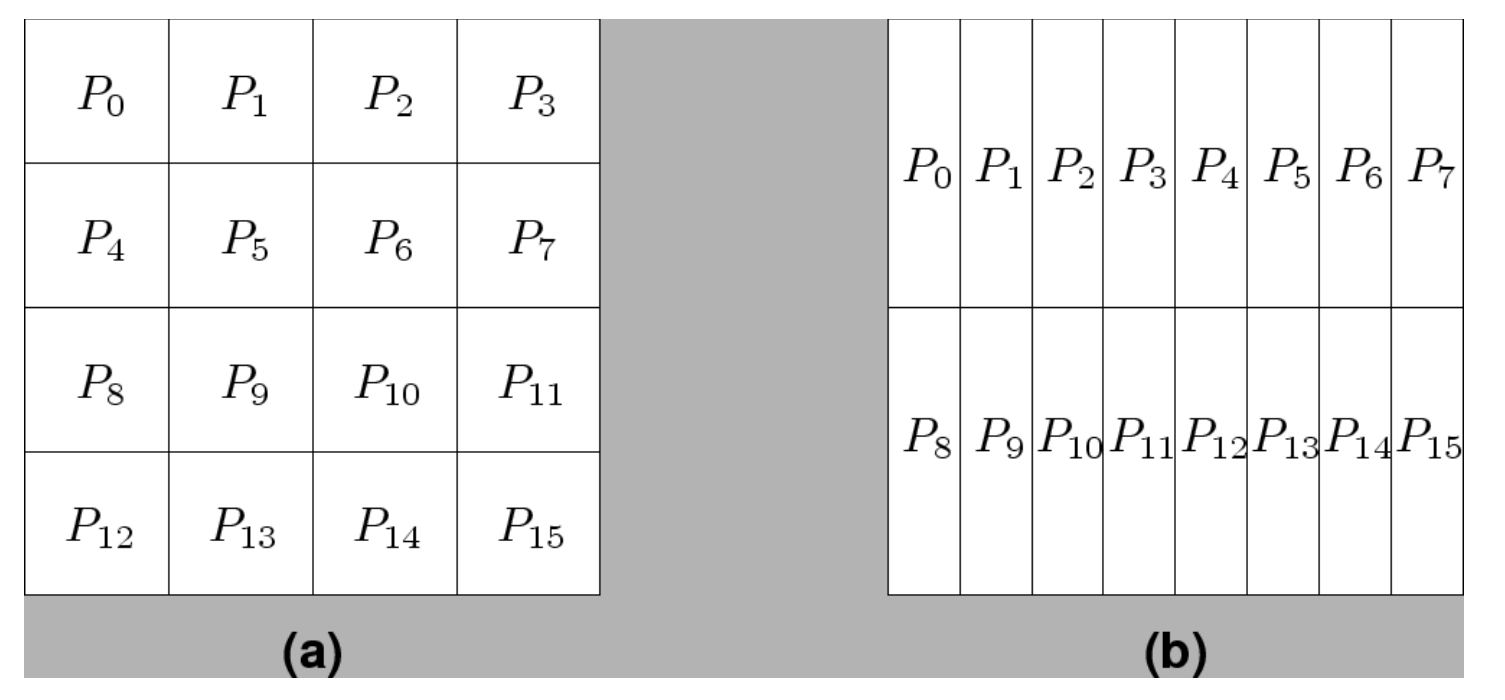

### **Degree to which tasks/data can be subdivided is limit to concurrency and parallel execution!!**

Ivan Girotto - igirotto@ictp.it

**Cinvestav Abacus, 16 Feb 2018 Overview of Common Strategies for Parallelization** 18<br>Cinvestav Abacus, 16 Feb 2018

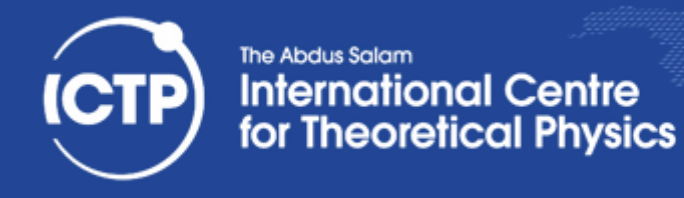

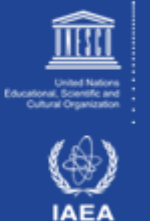

# 1D Distribution of a 3D domain

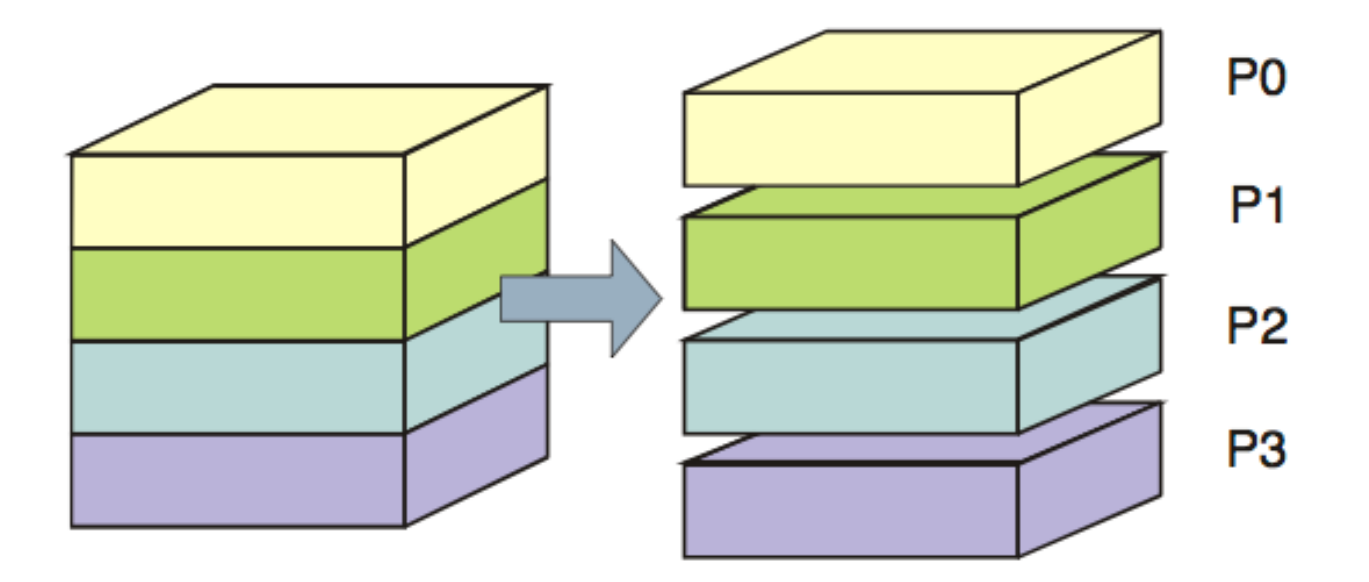

Ivan Girotto - igirotto@ictp.it Cinvestav Abacus, 16 Feb 2018

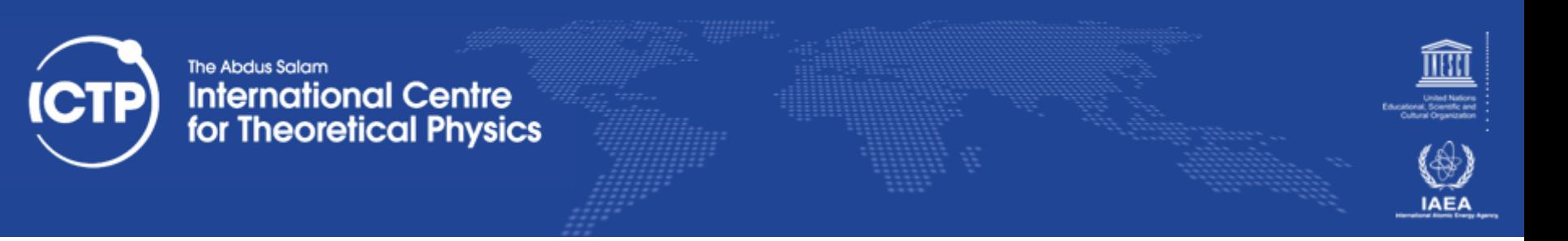

# Distributed Data Vs Replicated Data

- Replicated data distribution is useful if it helps to reduce the communication among process at the cost of bounding scalability
- Distributed data is the ideal data distribution but not always applicable for all data-sets
- Usually complex application are a mix of those techniques => distribute large data sets; replicate small data

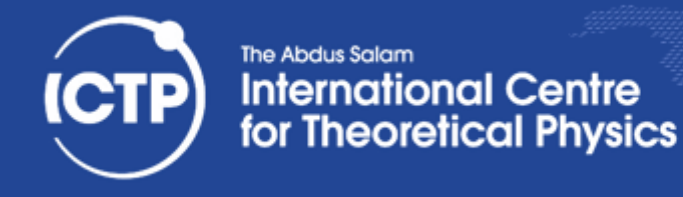

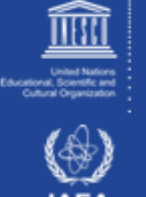

# Global Vs Local Indexes

- In sequential code you always refer to global indexes
- With distributed data you must handle the distinction between global and local indexes (and possibly implementing utilities for transparent conversion)

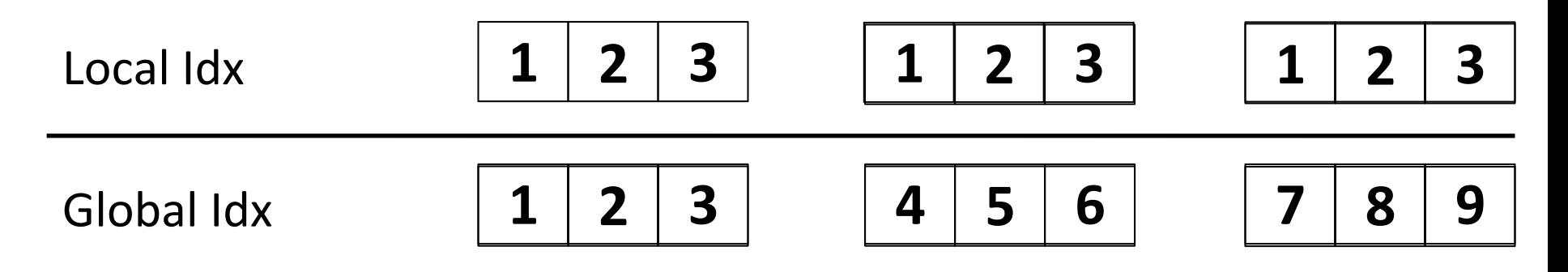

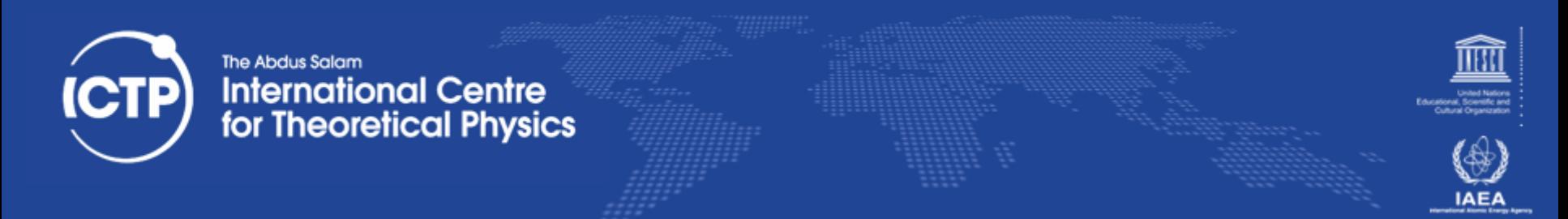

# Collaterals to Domain Decomposition /1

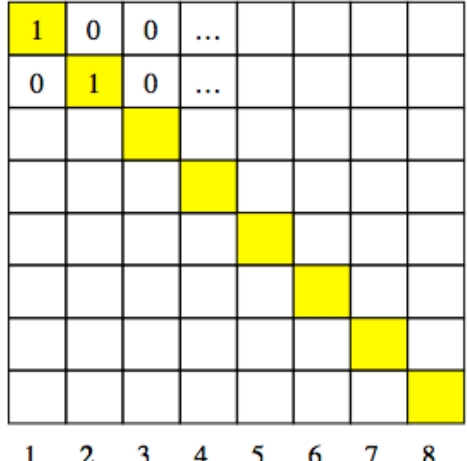

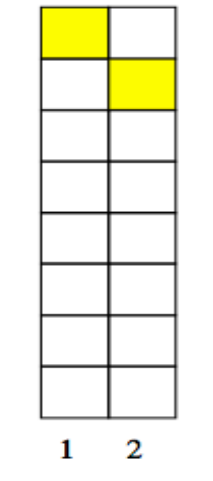

**Are all the domain's dimensions** always multiple of the number of tasks/processes we are **willing to use?** 

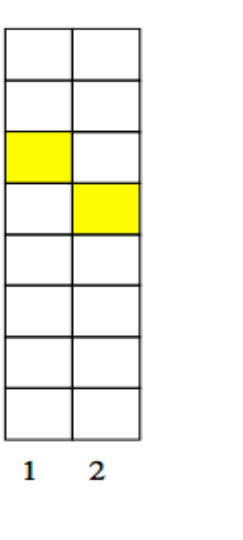

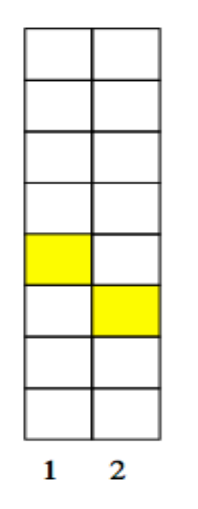

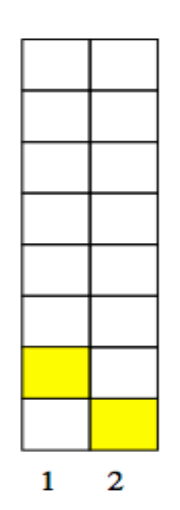

Ivan Girotto - igirotto@ictp.it

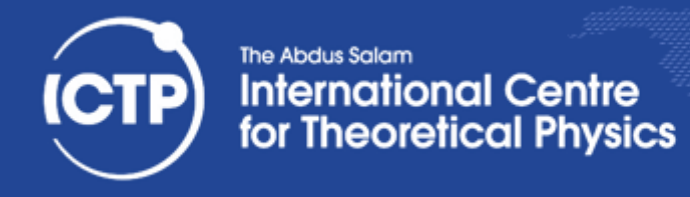

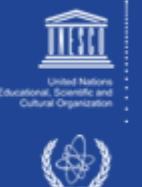

# **Again on Domain Decomposition**

sub-domain boundaries

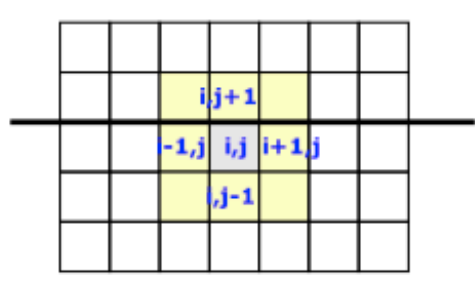

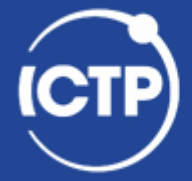

### The Abdus Salam **International Centre**<br>for Theoretical Physics

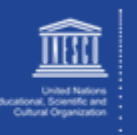

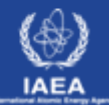

 $P_{0}$ 

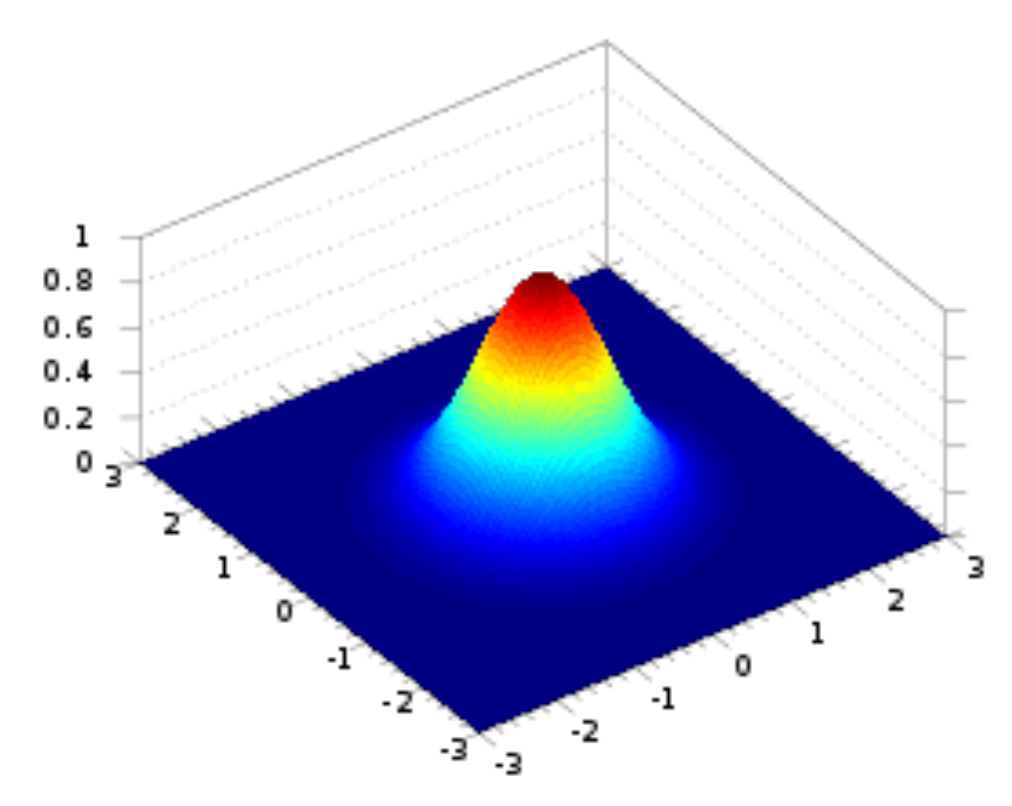

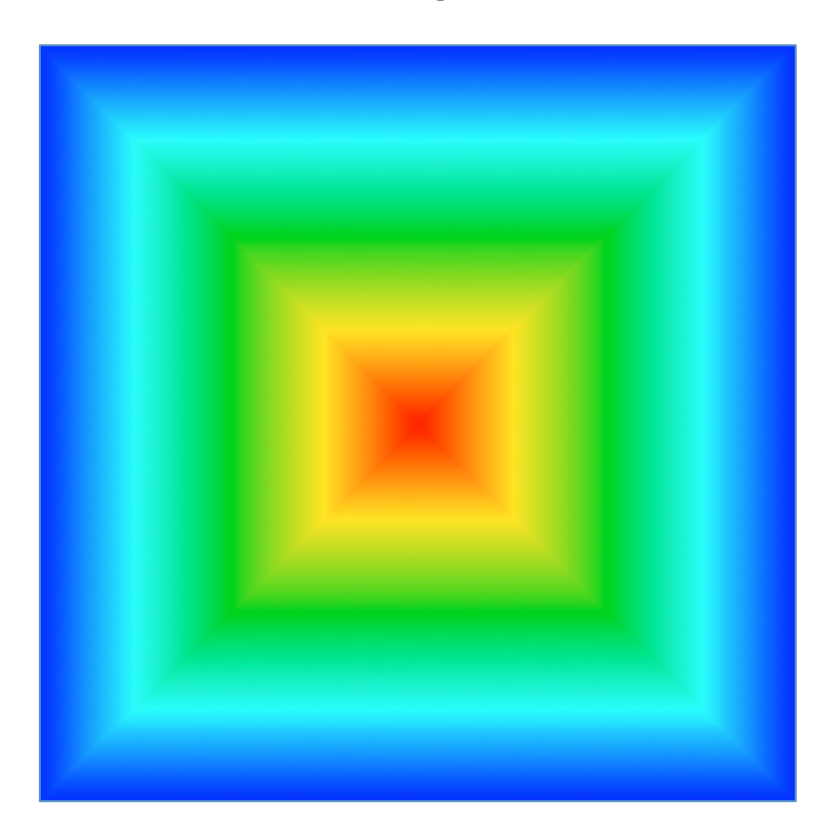

Ivan Girotto - igirotto@ictp.it Cinvestav Abacus, 16 Feb 2018

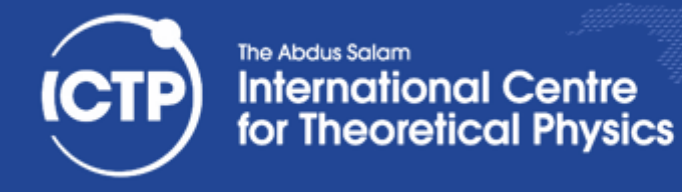

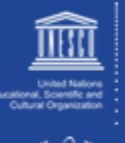

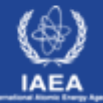

# call MPI\_BCAST( ... )  $P_0$  (root)  $P_3$  $\mathsf{P}_\mathsf{1}$  $P_{2}$

Ivan Girotto - igirotto@ictp.it Cinvestav Abacus, 16 Feb 2018

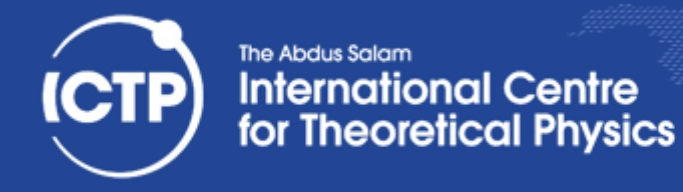

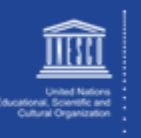

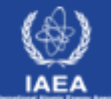

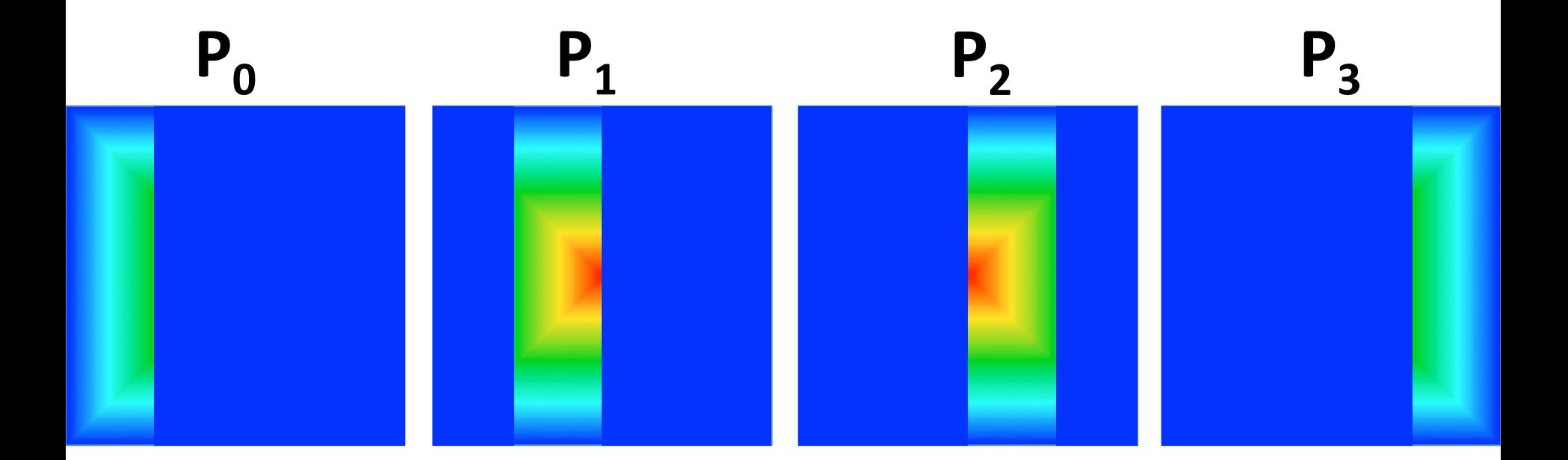

# call evolve( dtfact)

Ivan Girotto - igirotto@ictp.it

**Cinvestav Abacus, 16 Feb 2018 Overview of Common Strategies for Parallelization** 26

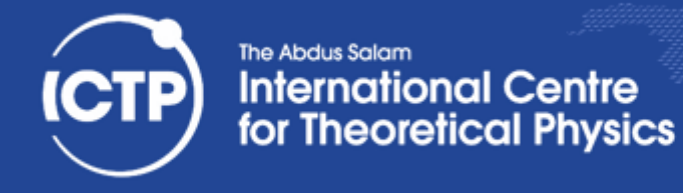

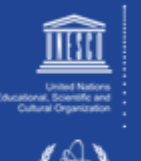

IAE/

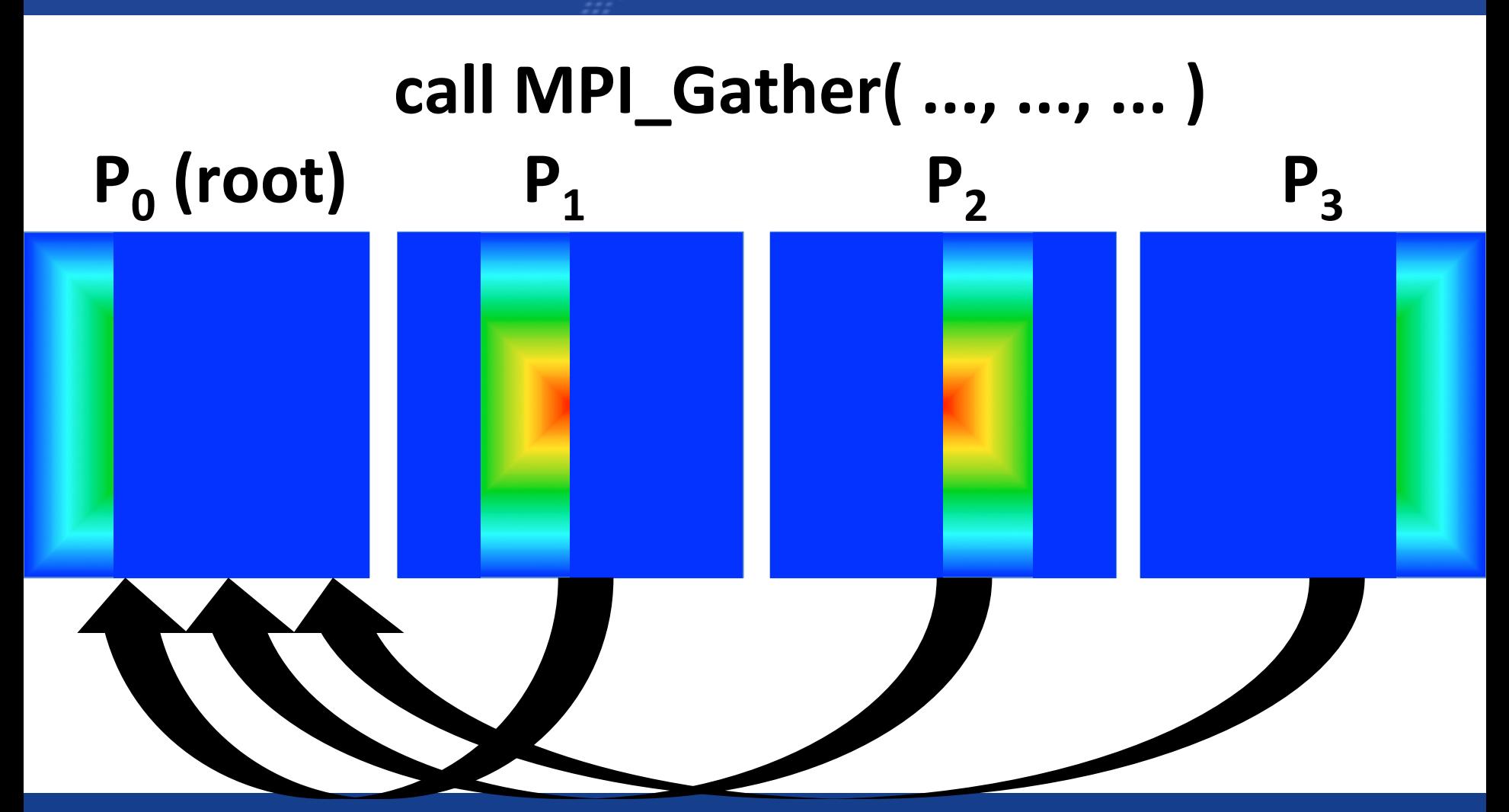

Ivan Girotto - igirotto@ictp.it Cinvestav Abacus, 16 Feb 2018

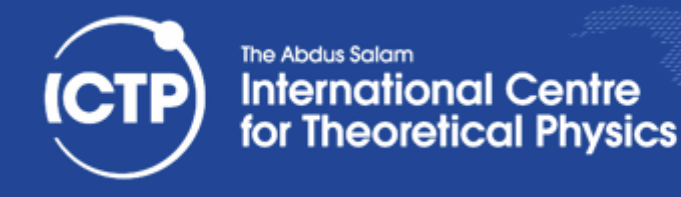

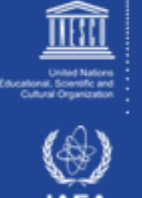

# Replicated data

- Compute domain (and workload) distribution among processes
- Master-slaves:  $P_0$  drives all processes
- Large amount of data communication
	- $-$  at each step P<sub>0</sub> distribute data to all processes and collect the contribution of each process
- Problem size scaling limited in memory capacity

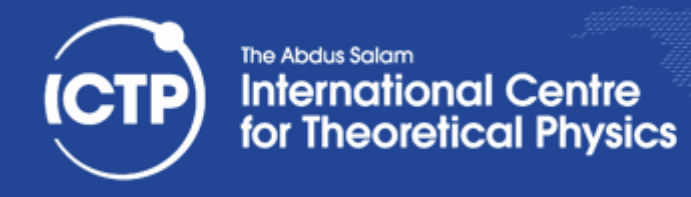

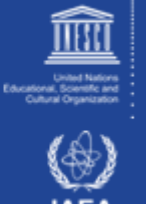

# **Collaterals to Domain Decomposition /2**

sub-domain boundaries

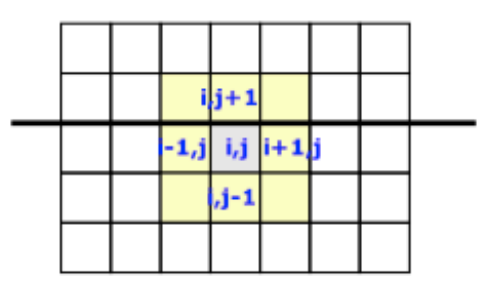

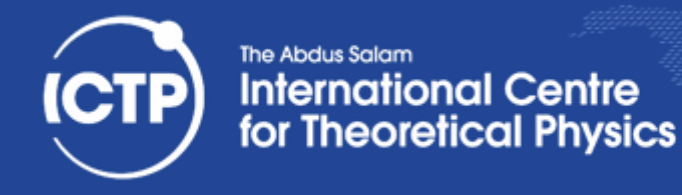

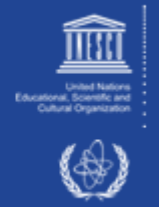

# The Transport Code - Parallel Version

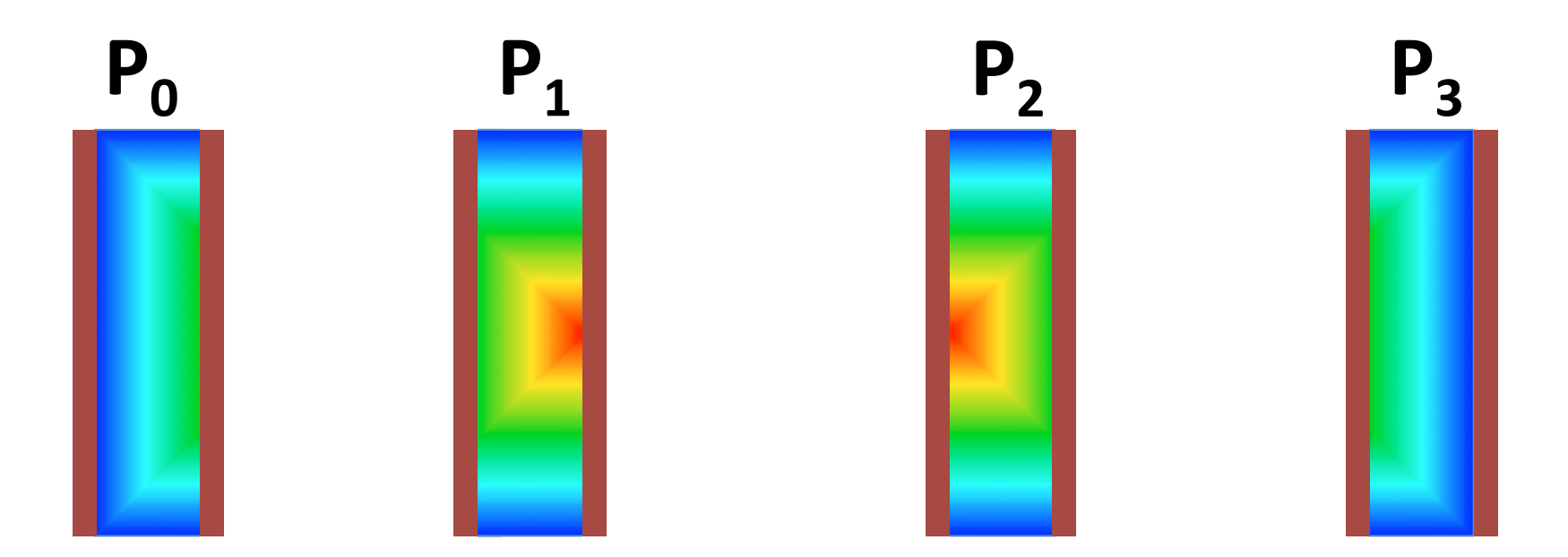

# call evolve( dtfact)

Ivan Girotto - igirotto@ictp.it

The Transform of Common Strategies for Parallelization<br>Cinvestav Abacus, 16 Feb 2018 **Overview of Common Strategies for Parallelization** 30

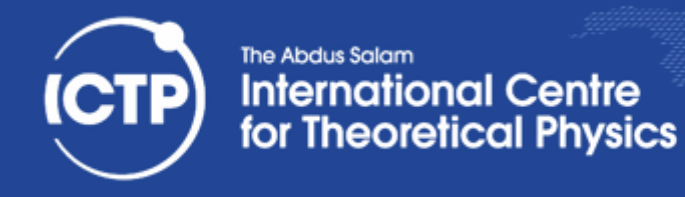

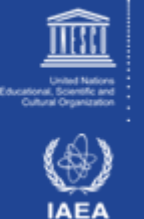

# Data exchange among processes

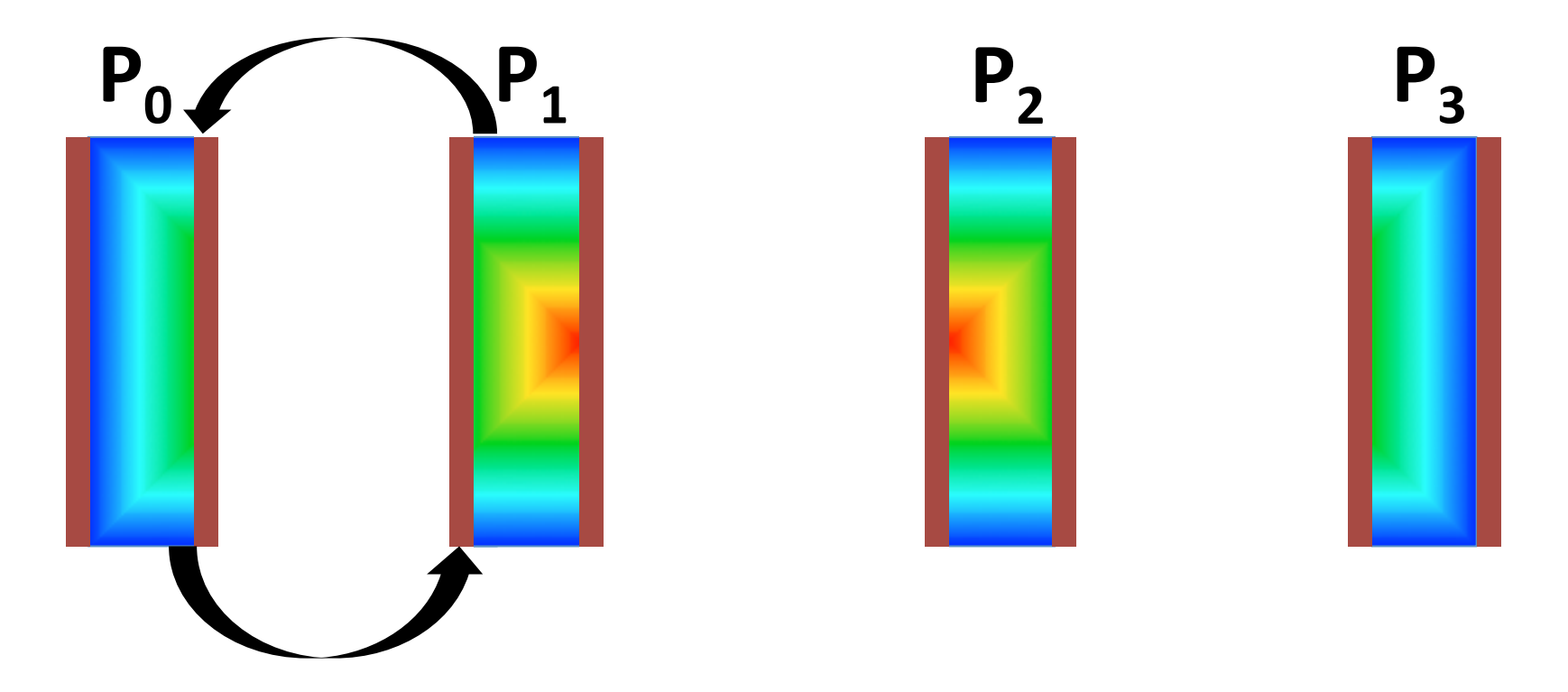

Ivan Girotto - igirotto@ictp.it

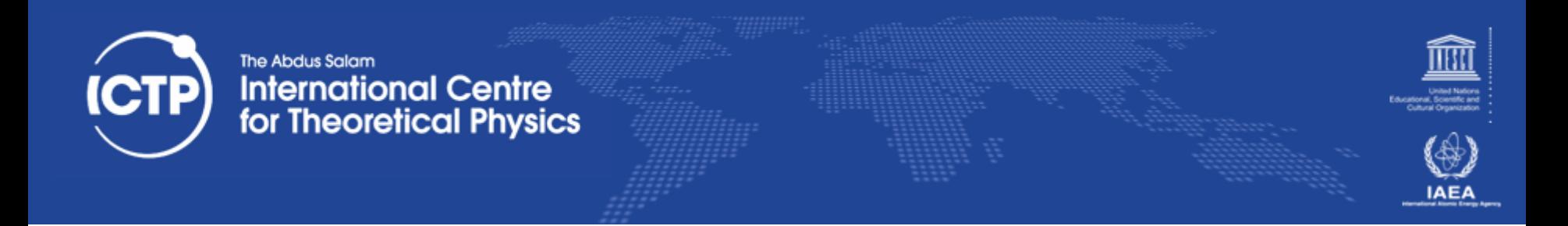

### proc\_down = mod(proc\_me - 1 + nprocs, nprocs)

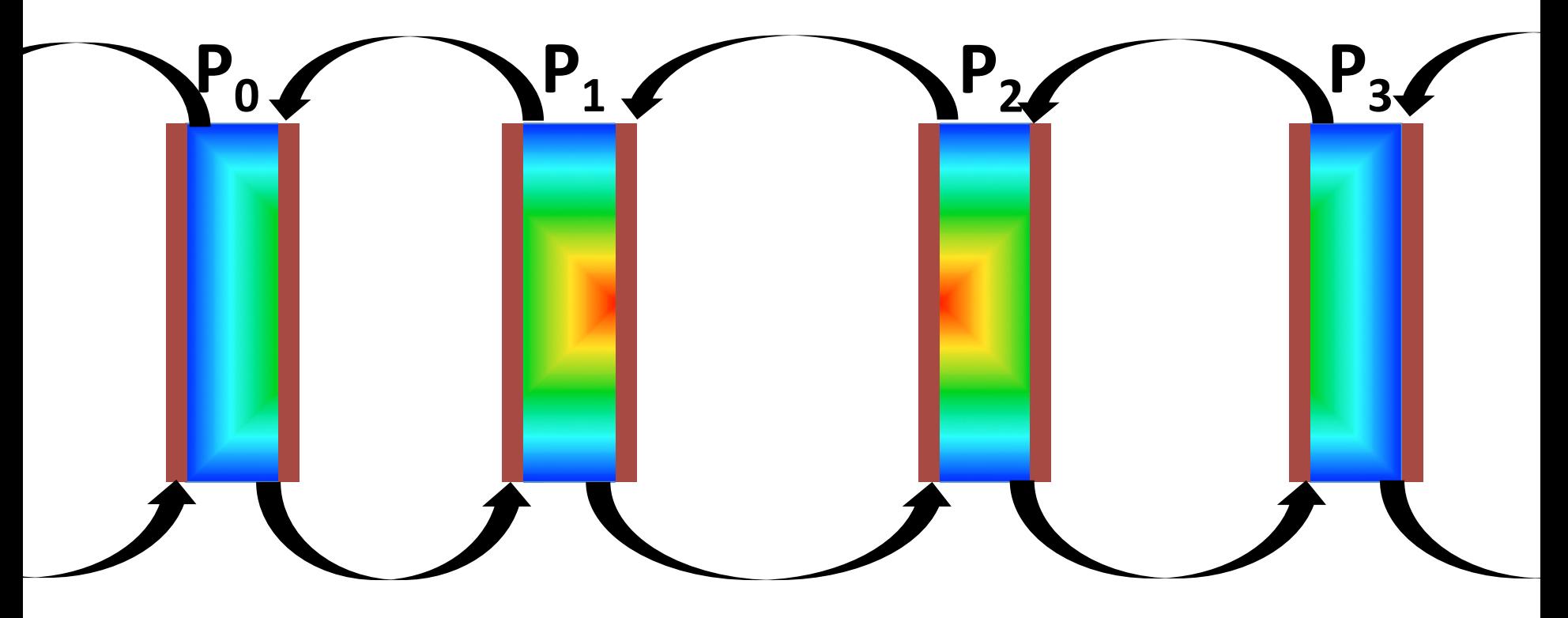

### proc\_up = mod(proc\_me + 1, nprocs)

Ivan Girotto - igirotto@ictp.it **Cinvestav Abacus, 16 Feb 2018 Overview of Common Strategies for Parallelization Cinvestav Abacus, 16 Feb 2018** 

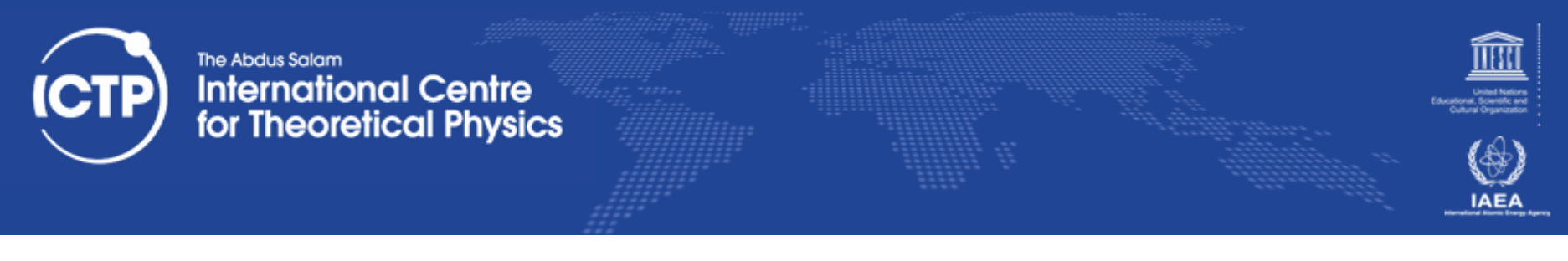

# Sendrecy

The easiest way to send and receive data without warring about deadlocks

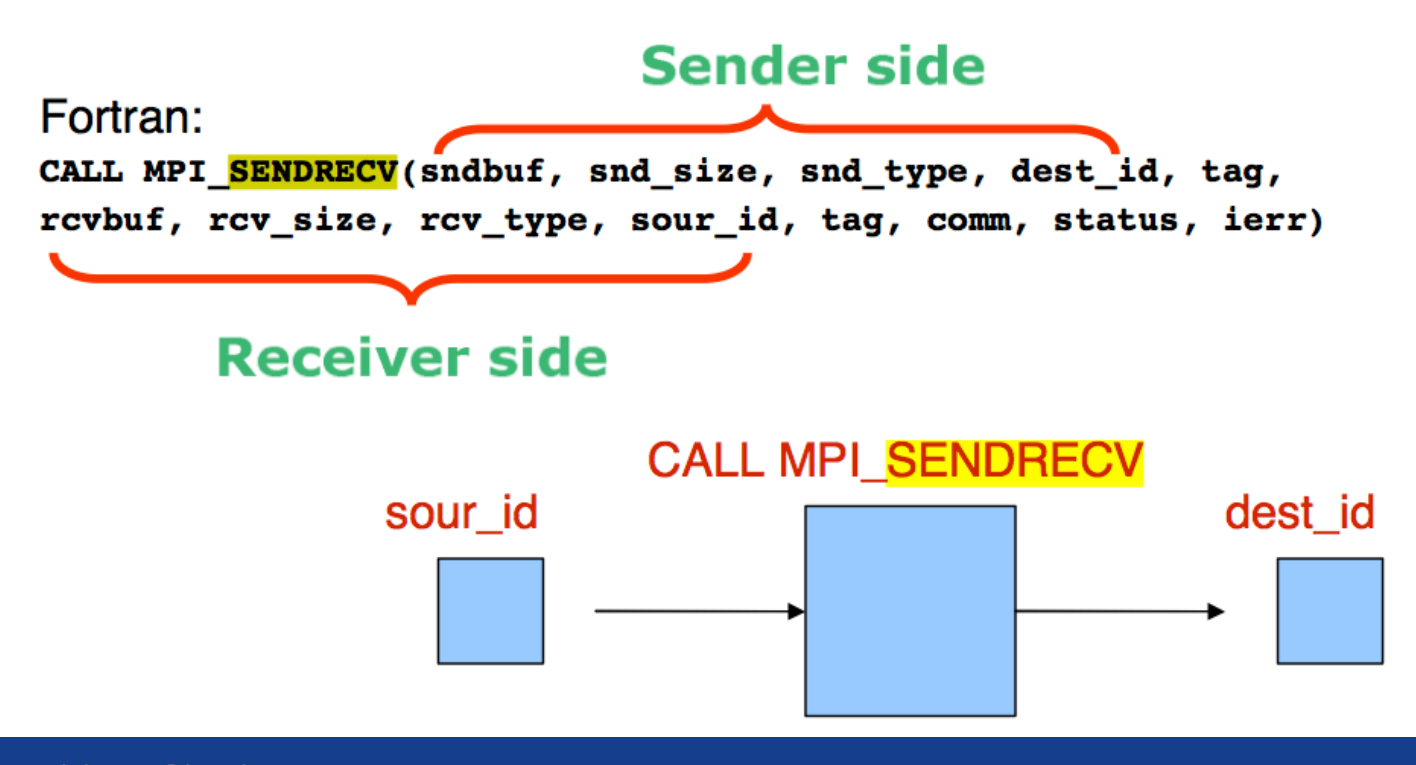

Ivan Girotto - igirotto@ictp.it Cinvestav Abacus, 16 Feb 2018

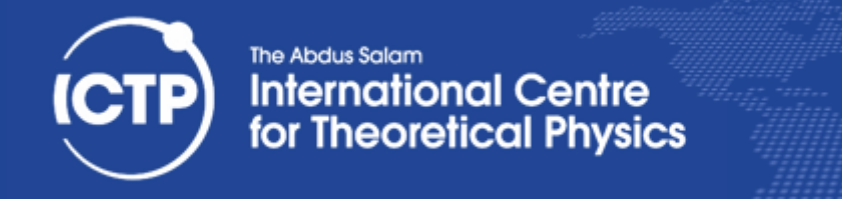

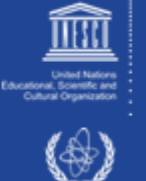

# Distributed Data

- Global and Local Indexes
- Ghost Cells Exchange Between Processes
	- Compute Neighbor Processes
- Parallel Output

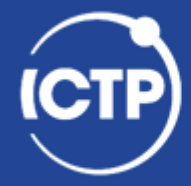

### The Abdus Salam **International Centre**<br>for Theoretical Physics

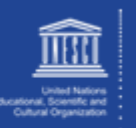

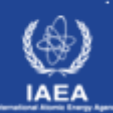

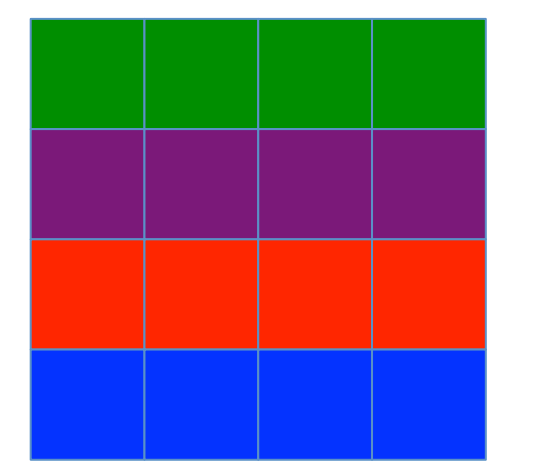

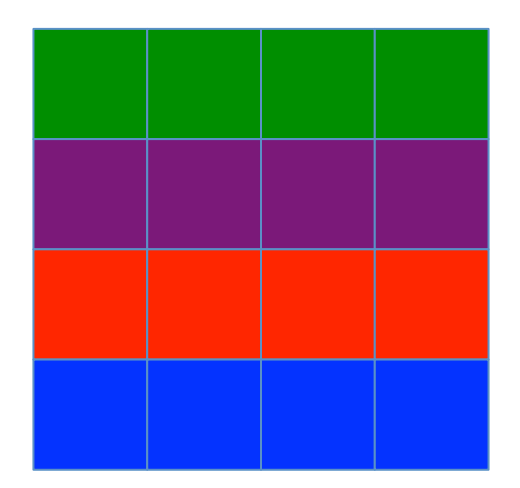

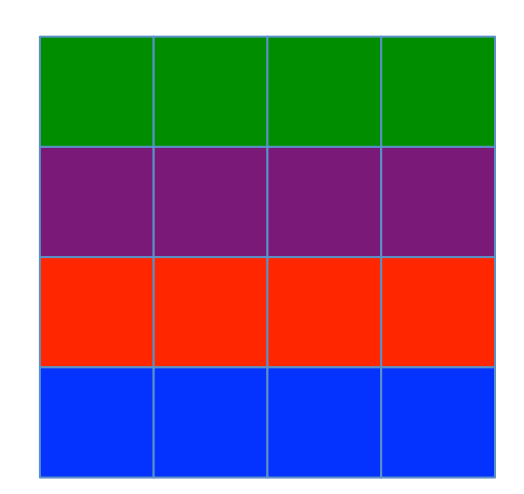

C

Ivan Girotto - igirotto@ictp.it Cinvestav Abacus, 16 Feb 2018

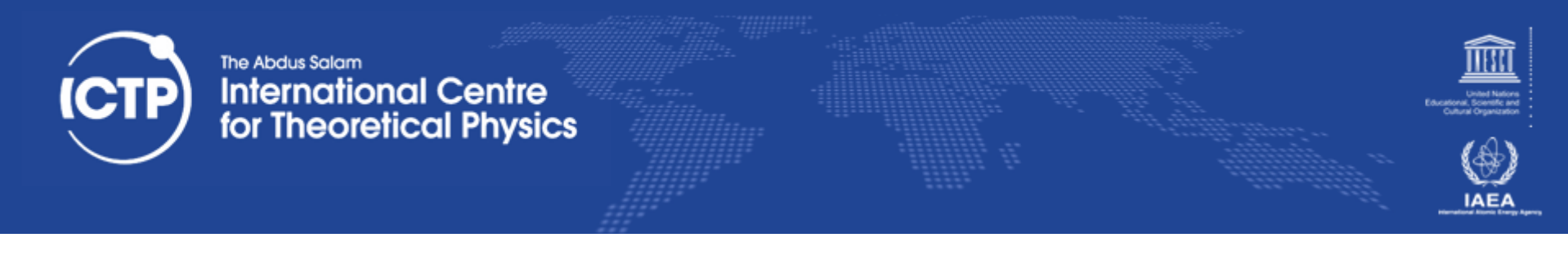

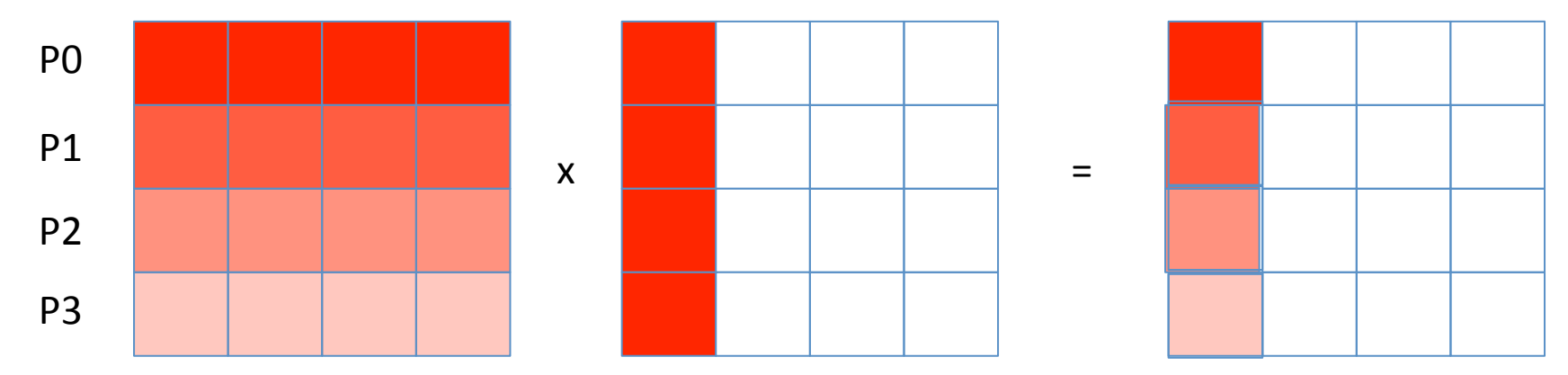

### At every step all the processes receive a block of columns of the Matrix **B**

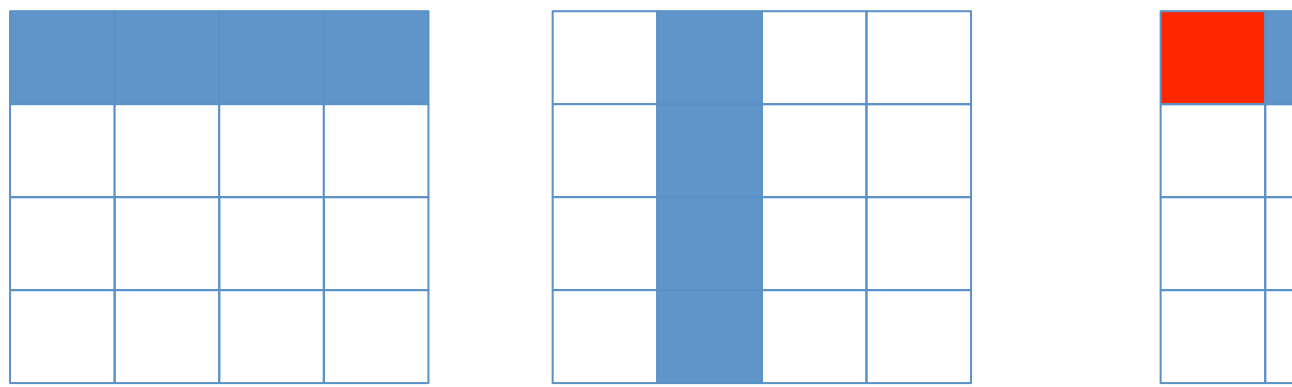

Ivan Girotto - igirotto@ictp.it The Transform of Common Strategies for Parallelization<br>Cinvestav Abacus, 16 Feb 2018 **Overview of Common Strategies for Parallelization** 36

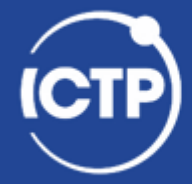

### The Abdus Salam **International Centre**<br>for Theoretical Physics

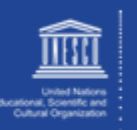

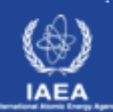

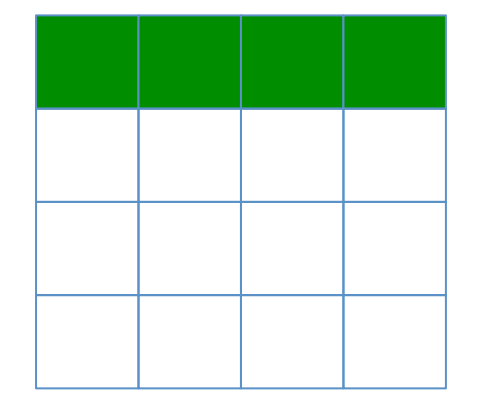

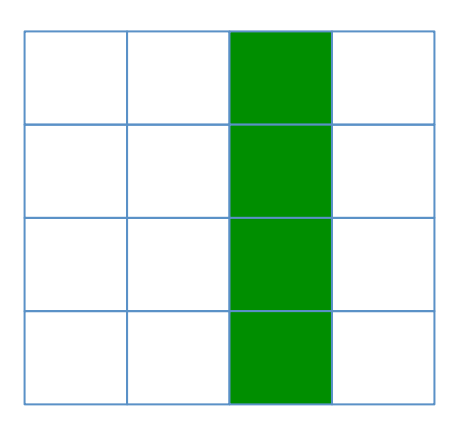

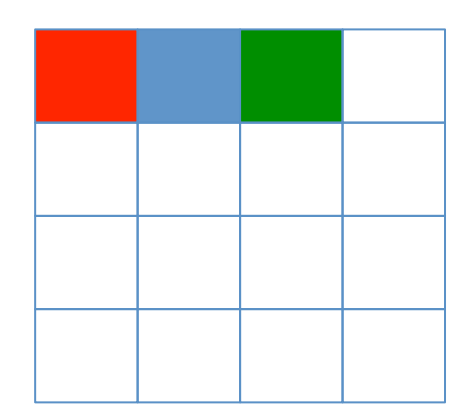

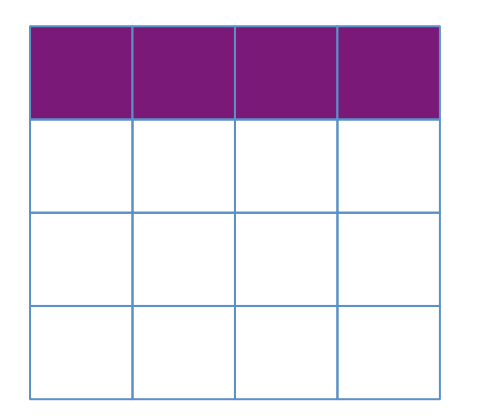

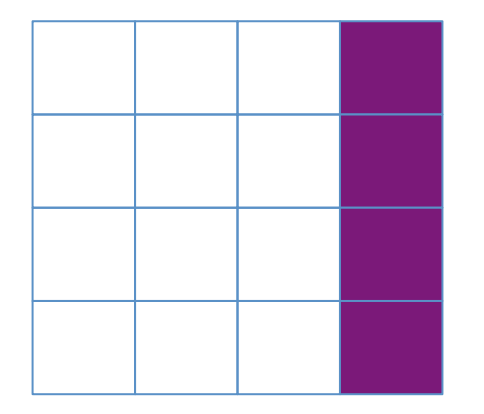

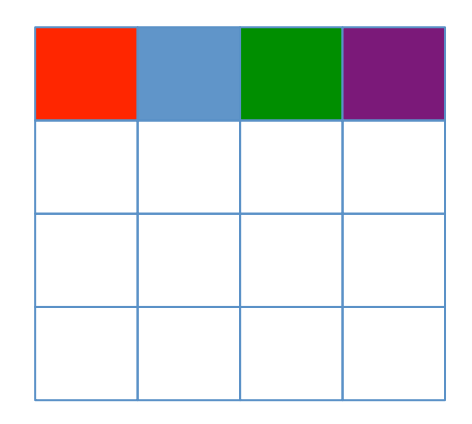

Ivan Girotto - igirotto@ictp.it Cinvestav Abacus, 16 Feb 2018

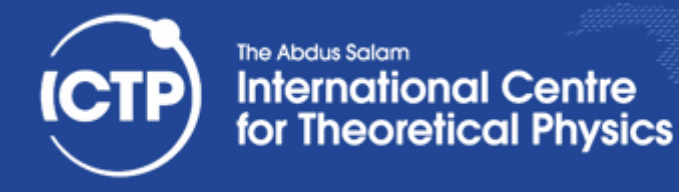

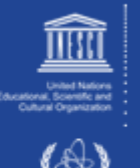

# **MPI Allgather**

**int MPI\_Allgather(const void \*sendbuf, int sendcount, MPI\_Datatype sendtype, void \*recvbuf, int recvcount, MPI\_Datatype recvtype, MPI\_Comm comm)** 

**sendbuf** starting address of send buffer (choice) **sendcount** number of elements in send buffer (integer) **sendtype** data type of send buffer elements (handle) **recvcount** number of elements received from any process (integer) **recvtype** data type of receive buffer elements (handle) **comm** communicator (handle)

Ivan Girotto - igirotto@ictp.it

Cinvestav Abacus, 16 Feb 2018 **Overview of Common Strategies for Paralleliza5on** <sup>38</sup>

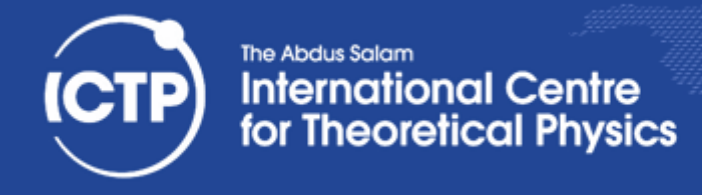

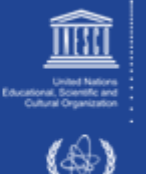

**IAEA** 

# Master/Slave

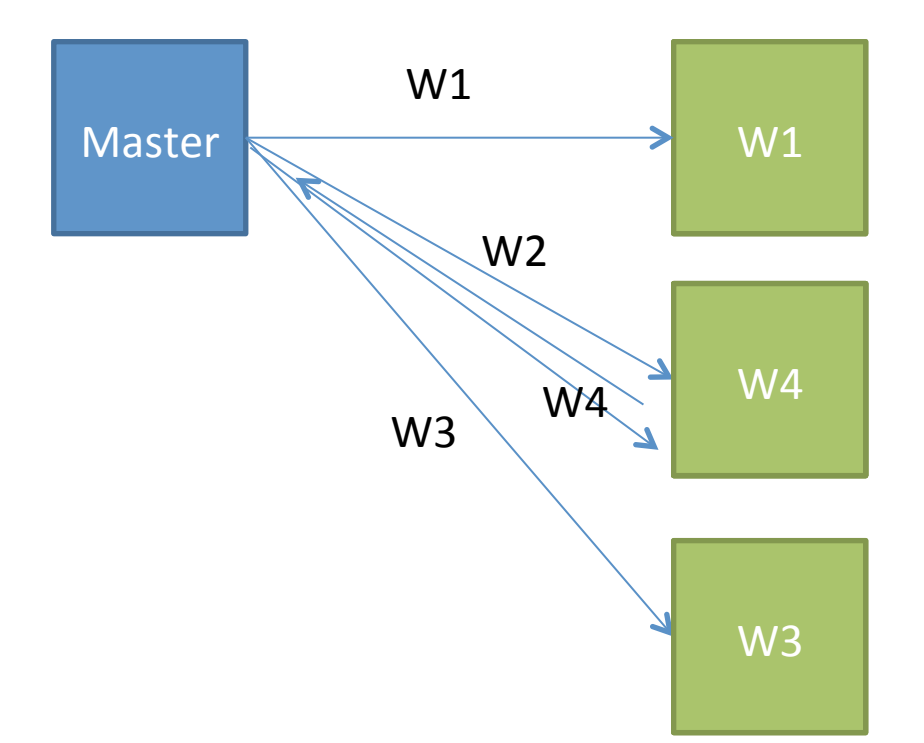

Ivan Girotto - igirotto@ictp.it

The Transform of Common Strategies for Parallelization<br>Cinvestav Abacus, 16 Feb 2018 **Overview of Common Strategies for Parallelization** 39

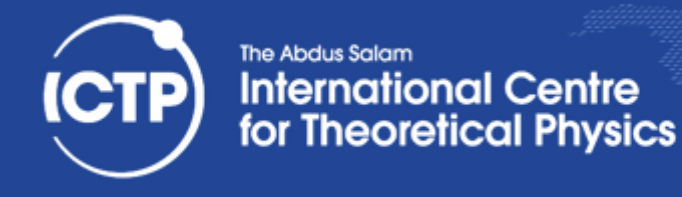

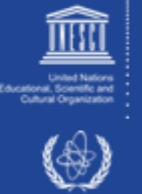

# Task Farming

- Many independent programs (tasks) running at once
	- each task can be serial or parallel
	- $-$  "independent" means they don't communicate directly
	- $-$  Processes possibly driven by the mpirun framework

```
[igirotto@localhost]$ more my_shell_wrapper.sh
#!/bin/bash 
#example for the OpenMPI implementation 
./prog.x --input input_${OMPI_COMM_WORLD_RANK}.dat
[igirotto@localhost]$ mpirun -np 400 ./my_shell_wrapper.sh
```
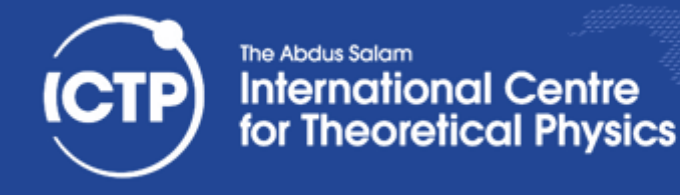

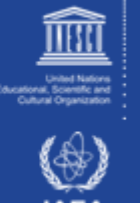

# Easy Parallel Computing

- Farming, embarrassingly parallel
	- $-$  Executing multiple instances on the same program with different inputs/initial cond.
	- $-$  Reading large binary files by splitting the workload among processes
	- $-$  Searching elements on large data-sets
	- $-$  Other parallel execution of embarrassingly parallel problem (no communication among tasks)
- Ensemble simulations (weather forecast)
- Parameter space (find the best wing shape)

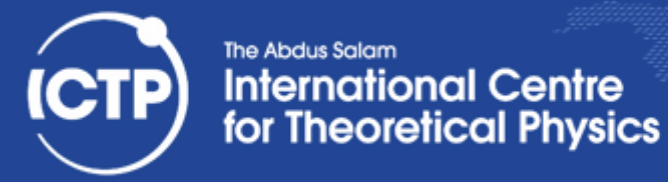

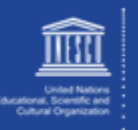

**IAEA** 

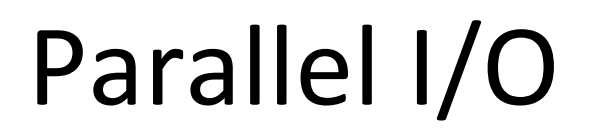

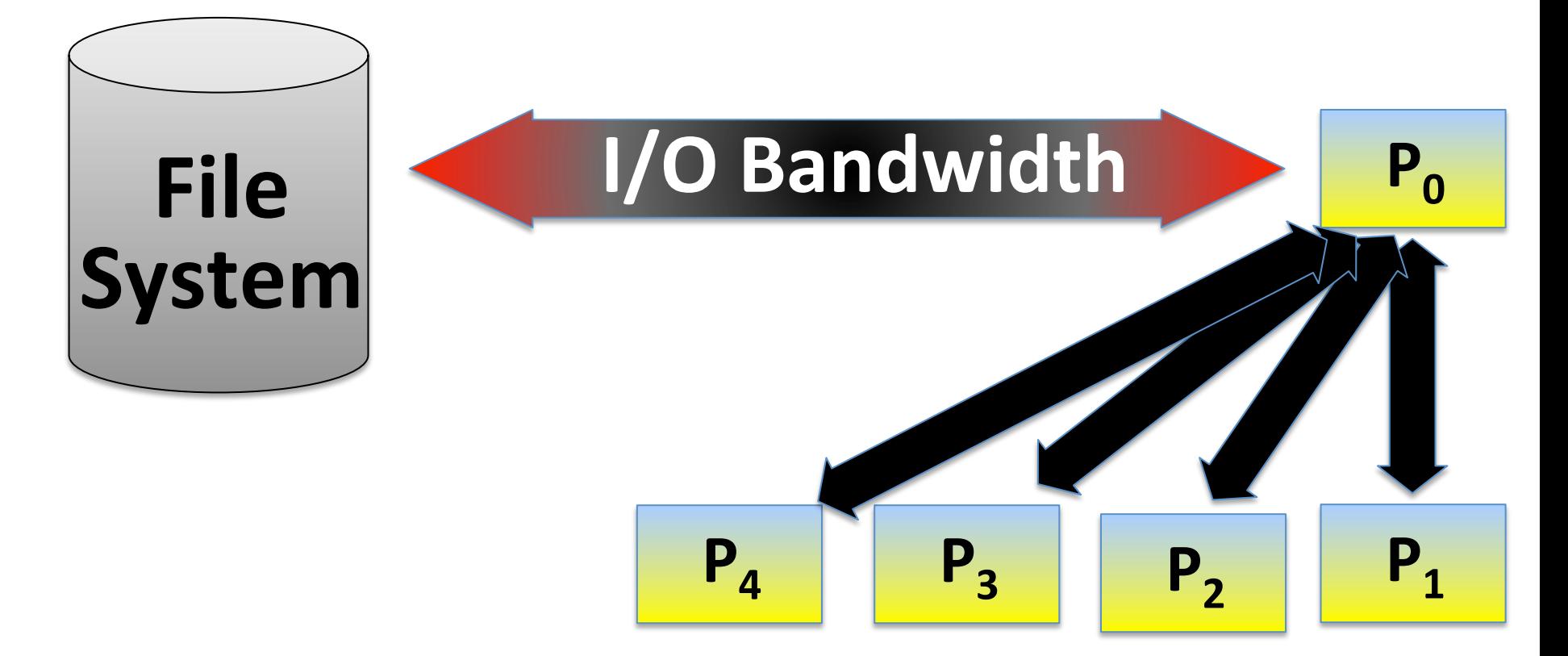

**Cinvestav Abacus, 16 Feb 2018 Overview of Common Strategies for Parallelization A2 Cinvestav Abacus, 16** Feb 2018

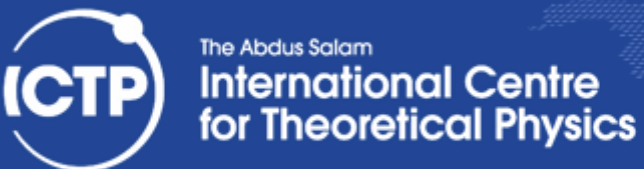

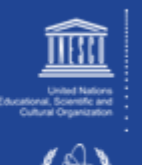

**IAEA** 

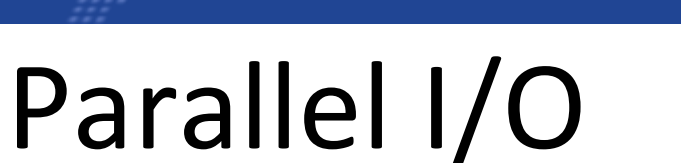

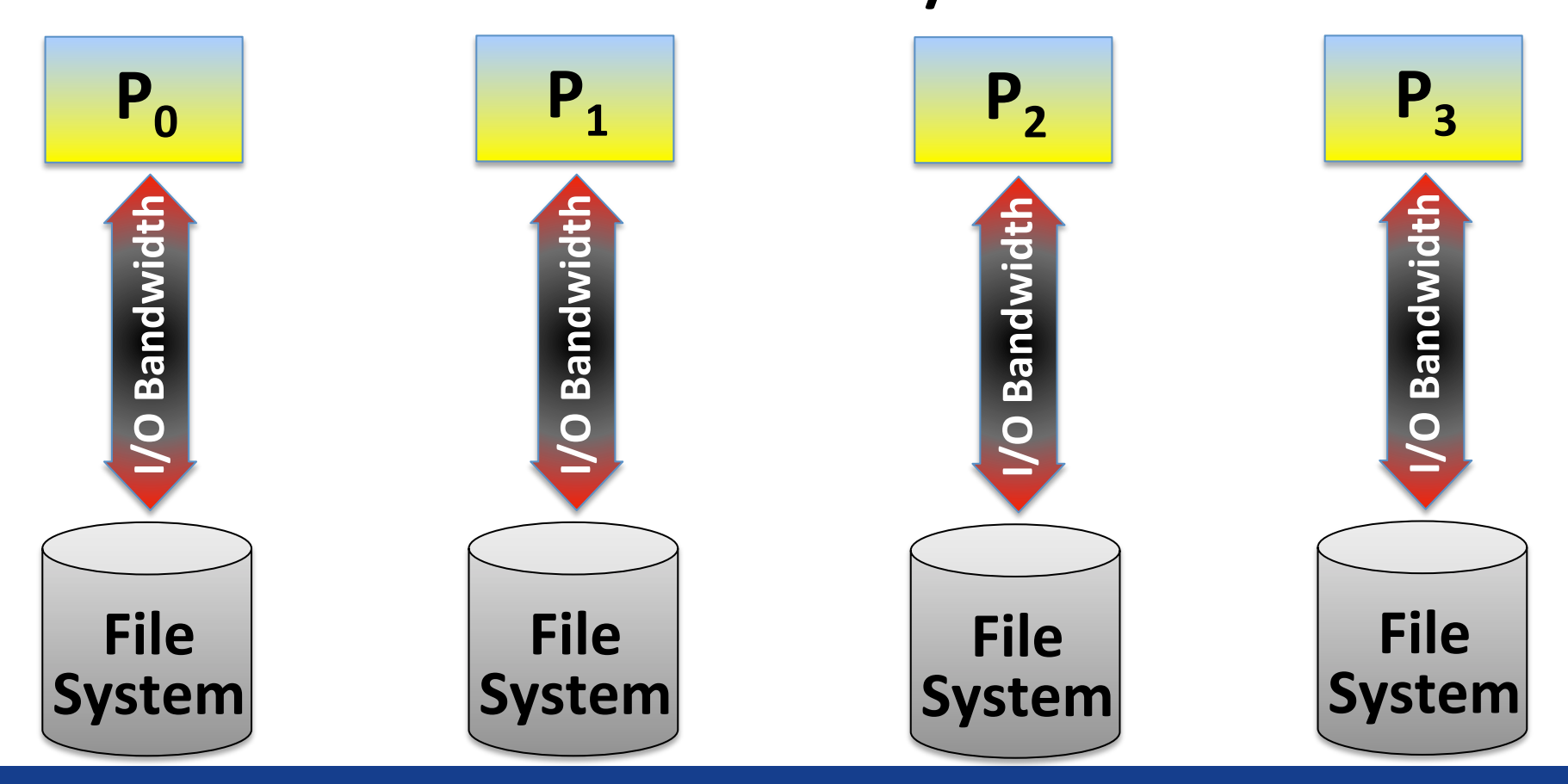

Ivan Girotto - igirotto@ictp.it

Exam Uniono Pignono@http.ht<br>Cinvestav Abacus, 16 Feb 2018 **Overview of Common Strategies for Parallelization** 43

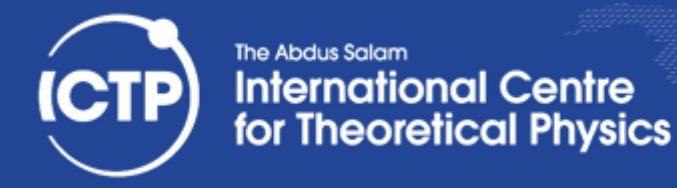

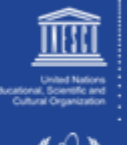

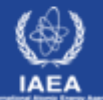

# Parallel I/O

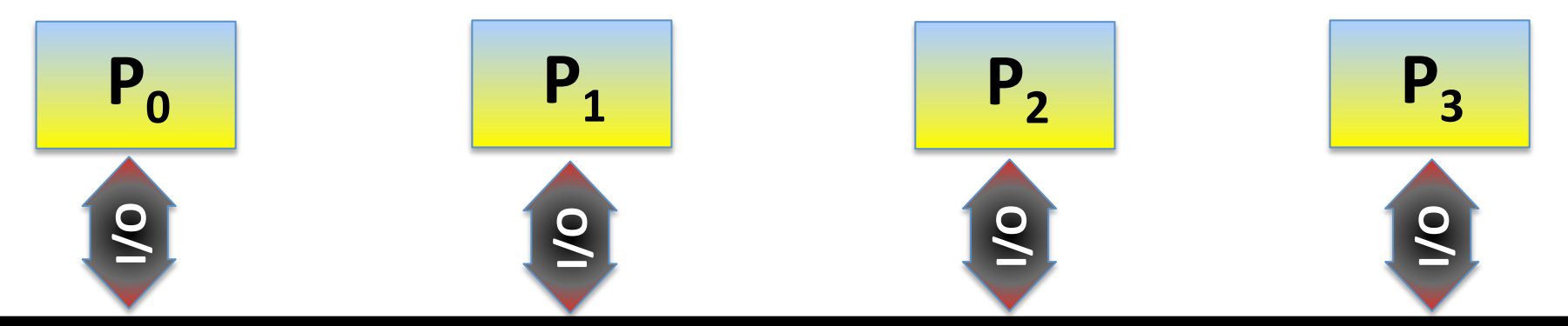

## **MPI I/O & Parallel I/O Libraries (Hdf5, Netcdf, etc...)**

# **Parallel File System**

Ivan Girotto - igirotto@ictp.it

The Trail Girotto Pignotto@http.it<br>Cinvestav Abacus, 16 Feb 2018 **Overview of Common Strategies for Parallelization** 44

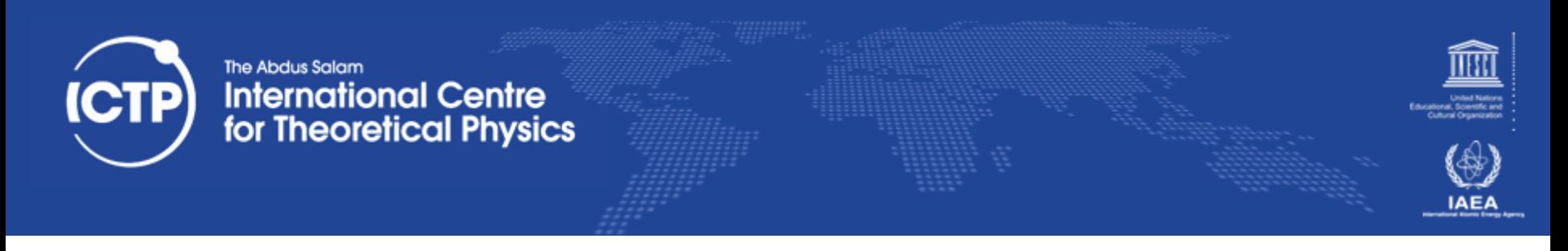

# Make Use Freely Available Parallel Libraries

- Scalable Parallel Random Number Generators Library (SPRNG)
- Parallel Linear Algebra (ScaLAPACK)
- Parallel Library for Solution of Finite Elements (dealii)
- Parallel Library for FFT (FFTW)
- Parallel Linear Solver for Sparce Matrices (PETSc)

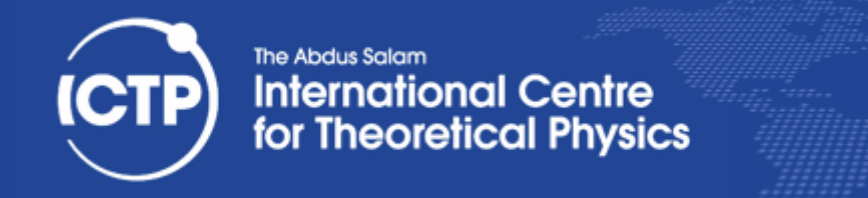

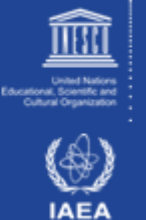

# Programming Parallel Paradigms

- Are the tools we use to express the parallelism for on a given architecture (see also SPMD, SIMD, etc...)
- They differ in how programmers can manage and define key features like:
	- parallel regions
	- concurrency
	- $-$  process communication
	- synchronism

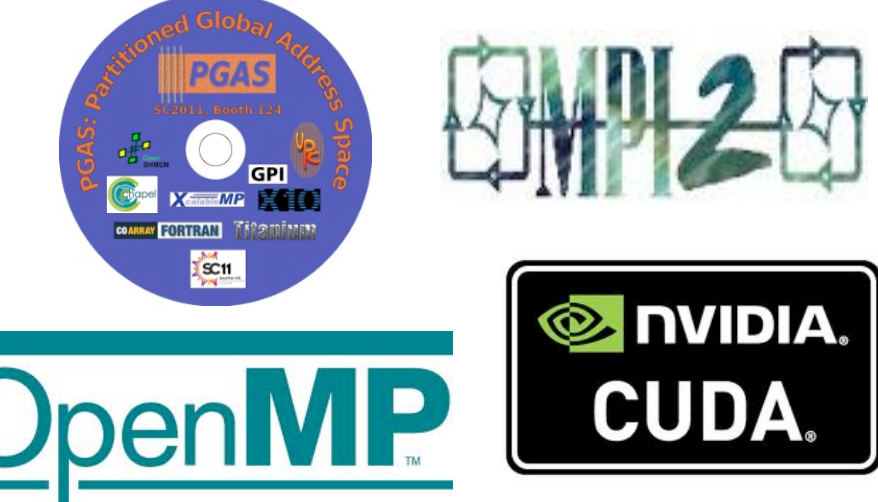

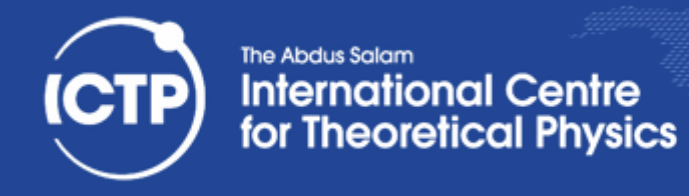

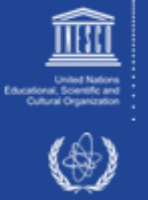

## **Fundamental Tools of Parallel Programming**

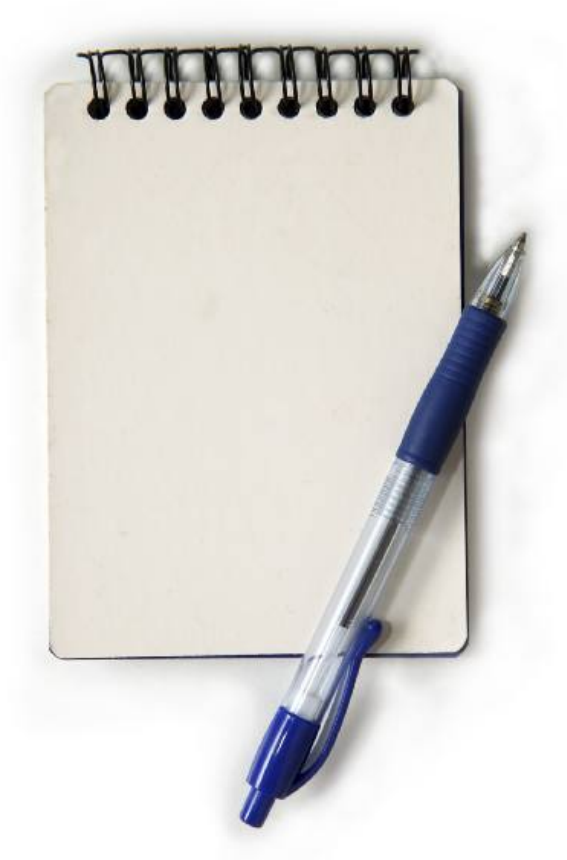

Ivan Girotto - igirotto@ictp.it Cinvestav Abacus, 16 Feb 2018

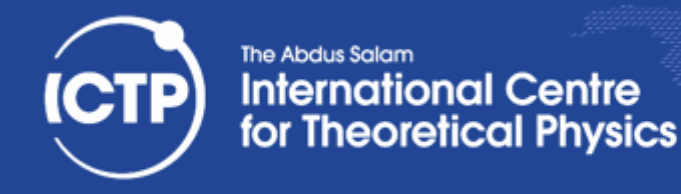

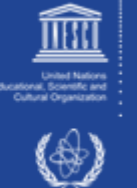

# Phases of an MPI Program

- 1. Startup
	- Parse arguments (mpirun may add some!)
	- Identify parallel environment and rank of process
	- Read and distribute all data
- 2. Execution
	- Proceed to subroutine with parallel work (can be same of different for all parallel tasks)
- Cleanup 3.

### CAUTION: this sequence may be run only once

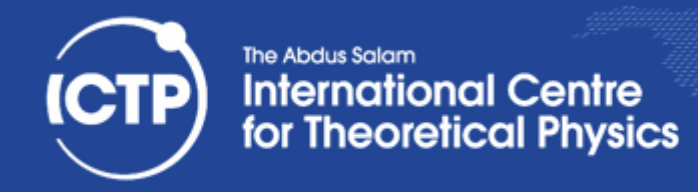

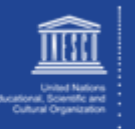

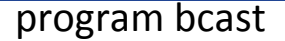

implicit none

include "mpif.h"

integer :: myrank, ncpus, imesg, ierr  $integer. parameter :: comm = MPI$  COMM WORLD

call MPI\_INIT(ierr) call MPI\_COMM\_RANK(comm, myrank, ierr) call MPI\_COMM\_SIZE(comm, ncpus, ierr)

 $imesg = myrank$ print \*, "Before Bcast operation I'm ", myrank, & " and my message content is ", imesg

call MPI\_BCAST(imesg, 1, MPI\_INTEGER, 0, comm, ierr)

print \*, "After Bcast operation I'm ", myrank, & " and my message content is ", imesg

call MPI\_FINALIZE(ierr)

#### end program bcast

Ivan Girotto - igirotto@ictp.it

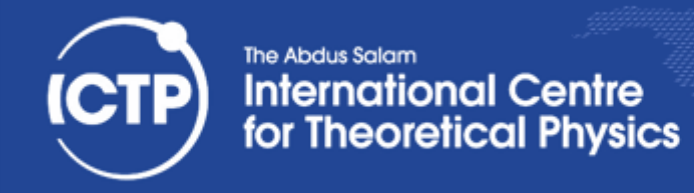

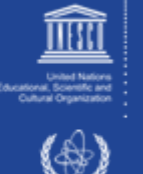

implicit none

include "mpif.h"

integer :: myrank, ncpus, imesg, ierr  $integer, parameter::comm = MPI$  COMM\_WORLD

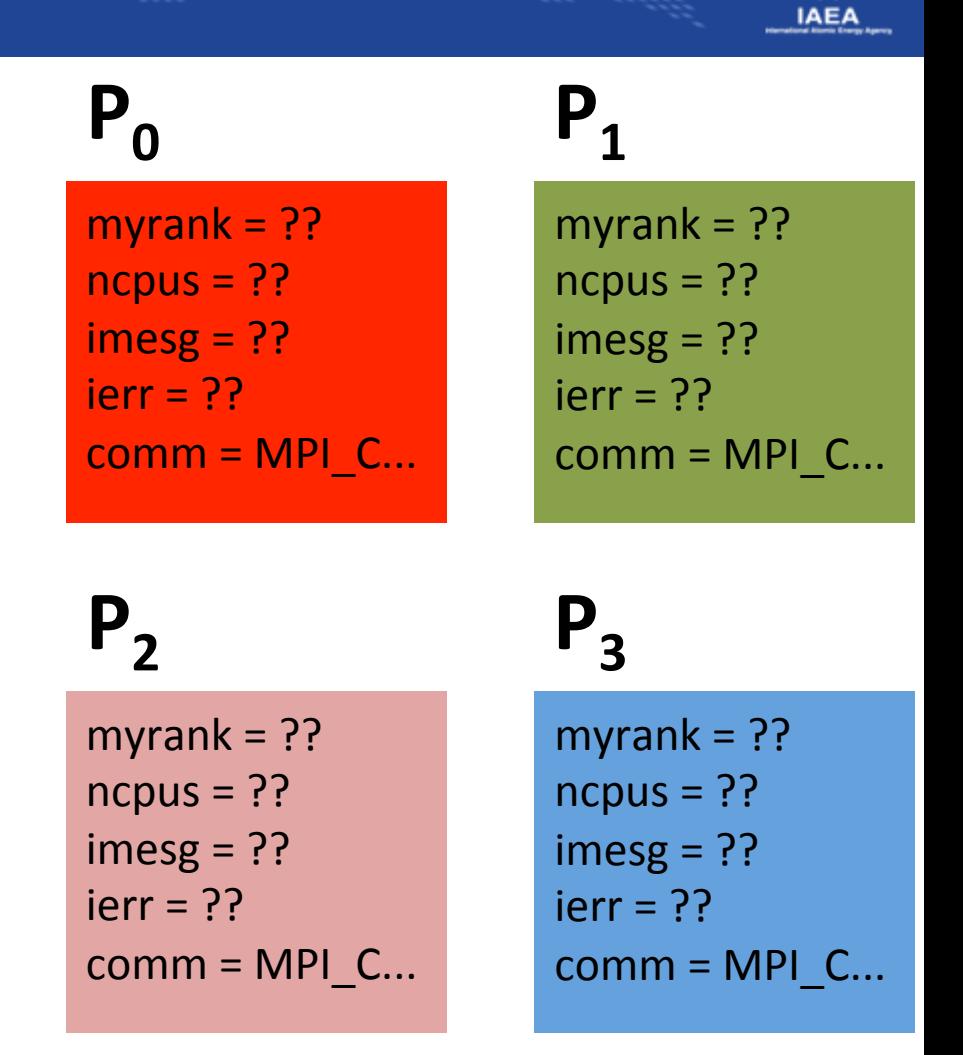

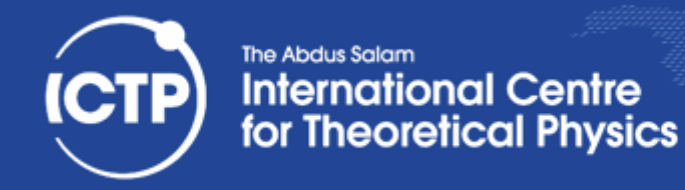

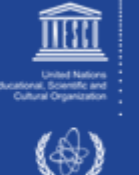

implicit none

include "mpif.h"

integer :: myrank, ncpus, imesg, ierr  $integer$ , parameter ::  $comm = MPI$  COMM WORLD

call MPI\_INIT(ierr)

## $P_0$   $P_1$

 $myrank = ??$  $ncpus = ??$  $imesg = ??$  $ierr = MPI_SUC...$  $comm = MPI$   $C...$ 

myrank =  $?$ ?  $ncpus = ??$  $imesg = ??$  $ierr = MPI_SUC...$  $comm = MPI$   $C...$ 

## $P_2$   $P_3$

 $myrank = ??$  $ncpus = ??$  $imesg = ??$  $ierr = MPI$  SUC...  $comm = MPI$   $C...$ 

myrank  $= ??$  $ncpus = ??$  $imesg = ??$  $ierr = MPI$  SUC...  $comm = MPI_C...$ 

Ivan Girotto - igirotto@ictp.it

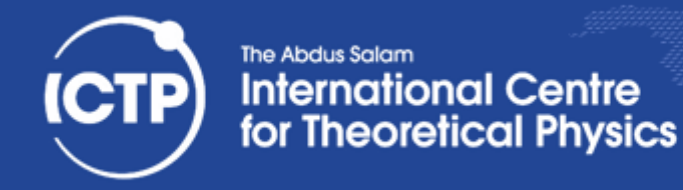

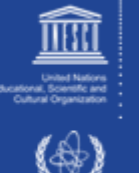

implicit none

include "mpif.h"

integer :: myrank, ncpus, imesg, ierr  $integer$ , parameter ::  $comm = MPI$  COMM WORLD

call MPI\_INIT(ierr)

call MPI\_COMM\_SIZE(comm, ncpus, ierr)

call MPI\_COMM\_RANK(comm, myrank, ierr)

 $myrank = ??$  $ncpus = 4$  $imesg = ??$  $ierr = MPI$  SUC...  $comm = MPI$   $C...$ 

## $P_0$   $P_1$

myrank  $= ?$ ?  $ncpus = 4$  $imesg = ??$  $ierr = MPI$  SUC...  $comm = MPI$   $C...$ 

 $myrank = ??$  $ncpus = 4$  $imesg = ??$  $ierr = MPI$  SUC...  $comm = MPI$   $C...$ 

## $P_2$   $P_3$

myrank  $= ??$  $ncpus = 4$  $imesg = ??$  $ierr = MPI$  SUC...  $comm = MPI_C...$ 

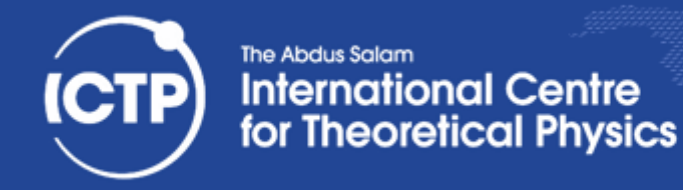

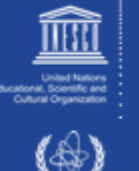

implicit none

include "mpif.h"

integer :: myrank, ncpus, imesg, ierr  $integer$ , parameter ::  $comm = MPI$  COMM WORLD

call MPI\_INIT(ierr)

call MPI\_COMM\_SIZE(comm, ncpus, ierr)

call MPI\_COMM\_RANK(comm, myrank, ierr)

 $myrank = 0$  $ncpus = 4$  $imesg = ??$  $ierr = MPI$  SUC...  $comm = MPI$   $C...$ 

## $P_0$   $P_1$

myrank  $= 1$  $ncpus = 4$  $imesg = ??$  $ierr = MPI$  SUC...  $comm = MPI$   $C...$ 

## $P_2$   $P_3$

myrank  $= 2$  $ncpus = 4$  $imesg = ??$  $ierr = MPI$  SUC...  $comm = MPI$   $C...$ 

myrank  $= 3$  $ncpus = 4$ 

 $imesg = ??$  $ierr = MPI$  SUC...  $comm = MPI_C...$ 

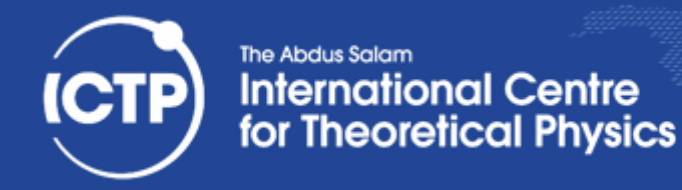

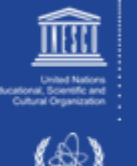

implicit none

include "mpif.h"

integer :: myrank, ncpus, imesg, ierr  $integer$ , parameter ::  $comm = MPI$  COMM WORLD

call MPI\_INIT(ierr) call MPI\_COMM\_RANK(comm, myrank, ierr) call MPI\_COMM\_SIZE(comm, ncpus, ierr)

 $imesg = myrank$ print \*, "Before Bcast operation I'm ", myrank, & " and my message content is ", imesg

## $P_0$   $P_1$

 $myrank = 0$  $ncpus = 4$  $imesg = 0$  $ierr = MPI$  SUC...  $comm = MPI$   $C...$ 

myrank  $= 2$  $ncpus = 4$  $imesg = 2$  $ierr = MPI$  SUC...  $comm = MPI$   $C...$ 

### myrank  $= 1$  $ncpus = 4$  $imesg = 1$  $ierr = MPI$  SUC...  $comm = MPI$   $C...$

## $P_2$   $P_3$

myrank  $= 3$  $ncpus = 4$  $imesg = 3$  $ierr = MPI$  SUC...  $comm = MPI_C...$ 

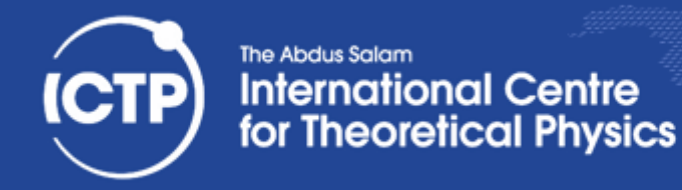

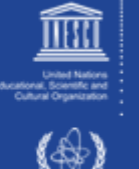

implicit none

include "mpif.h"

integer :: myrank, ncpus, imesg, ierr  $integer. parameter :: comm = MPI$  COMM WORLD

call MPI\_INIT(ierr) call MPI\_COMM\_RANK(comm, myrank, ierr) call MPI\_COMM\_SIZE(comm, ncpus, ierr)

 $imesg = myrank$ print \*, "Before Bcast operation I'm ", myrank, & " and my message content is ", imesg

call MPI\_BCAST(imesg, 1, MPI\_INTEGER, 0, comm, ierr)

 $myrank = 0$  $ncpus = 4$  $imesg = 0$  $ierr = MPI$  SUC...  $comm = MPI$   $C...$ 

## $P_0$   $P_1$

myrank  $= 1$  $ncpus = 4$  $imesg = 1$  $ierr = MPI$  SUC...  $comm = MPI$   $C...$ 

## $P_2$   $P_3$

myrank  $= 2$  $ncpus = 4$  $imesg = 2$  $ierr = MPI$  SUC...  $comm = MPI$   $C...$ 

myrank  $= 3$  $ncpus = 4$ 

 $imesg = 3$  $ierr = MPI$  SUC...  $comm = MPI_C...$ 

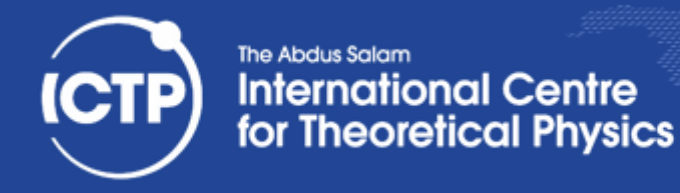

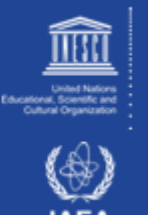

## call MPI\_BCAST( imesg, 1, MPI\_INTEGER, 0, comm, ierr)

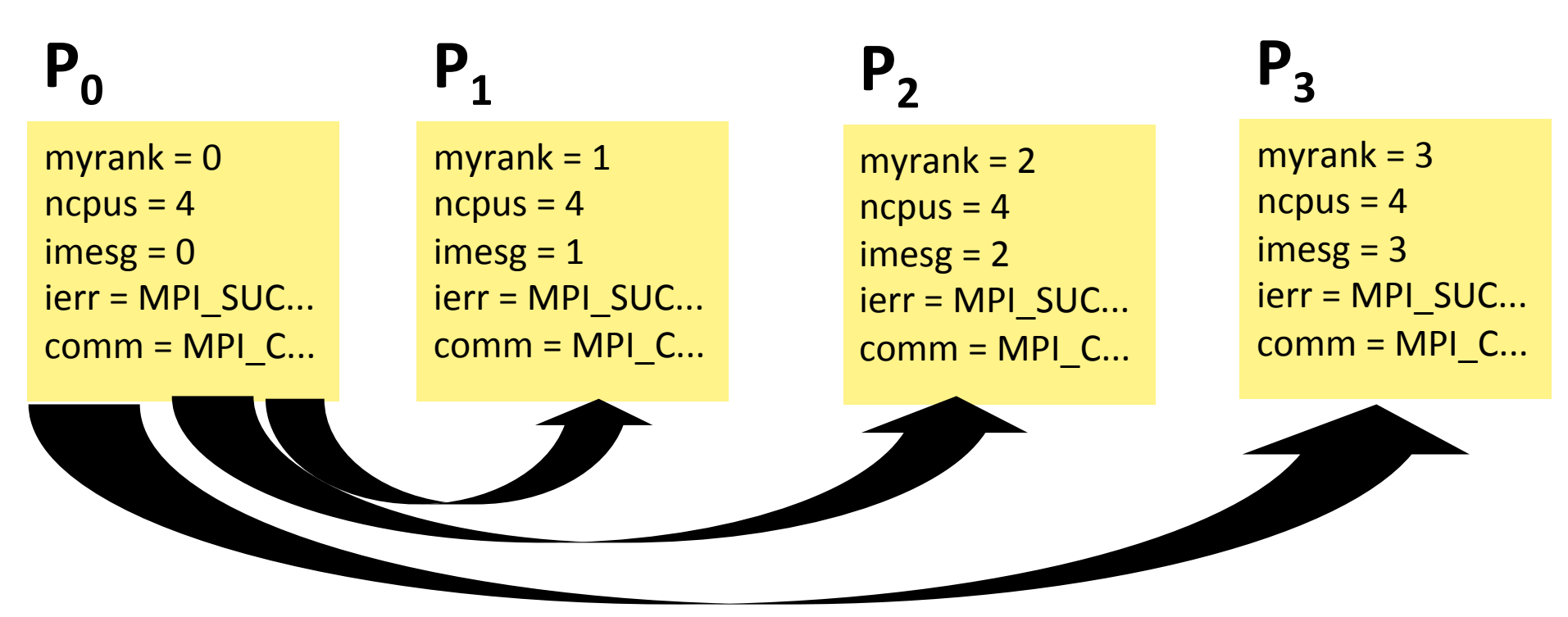

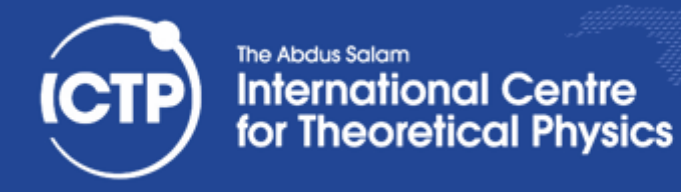

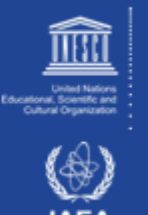

## call MPI\_BCAST( imesg, 1, MPI\_INTEGER, 0, comm, ierr)

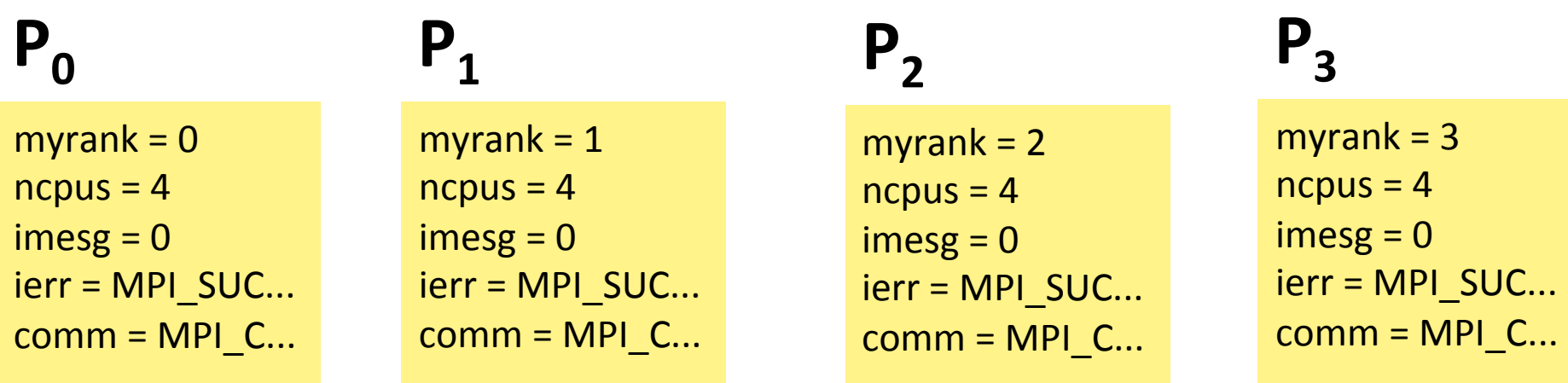

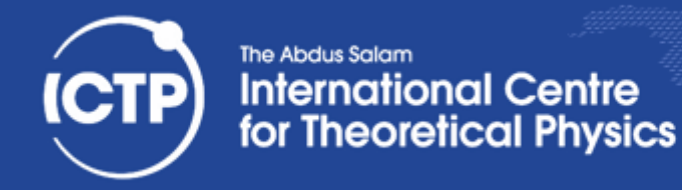

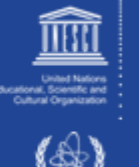

implicit none

include "mpif.h"

integer :: myrank, ncpus, imesg, ierr  $integer$ , parameter ::  $comm = MPI$  COMM WORLD

call MPI\_INIT(ierr) call MPI\_COMM\_RANK(comm, myrank, ierr) call MPI\_COMM\_SIZE(comm, ncpus, ierr)

 $imesg = myrank$ print \*, "Before Bcast operation I'm ", myrank, & " and my message content is ", imesg

call MPI\_BCAST(imesg, 1, MPI\_INTEGER, 0, comm, ierr)

print \*, "After Bcast operation I'm ", myrank, & " and my message content is ", imesg

 $myrank = 0$  $ncpus = 4$  $imesg = 0$  $ierr = MPI$  SUC...  $comm = MPI$   $C...$ 

## $P_0$   $P_1$

myrank  $= 1$  $ncpus = 4$  $imesg = 0$  $ierr = MPI$  SUC...  $comm = MPI$   $C...$ 

myrank  $= 2$  $ncpus = 4$  $imesg = 0$  $ierr = MPI$  SUC...  $comm = MPI$   $C...$ 

## $P_2$   $P_3$

myrank  $= 3$  $ncpus = 4$  $imesg = 0$  $ierr = MPI$  SUC...  $comm = MPI_C...$ 

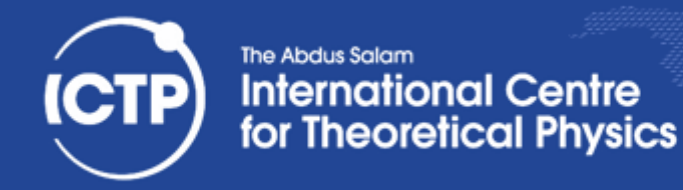

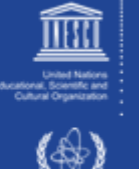

implicit none

include "mpif.h"

integer :: myrank, ncpus, imesg, ierr  $integer$ , parameter ::  $comm = MPI$  COMM WORLD

call MPI\_INIT(ierr) call MPI\_COMM\_RANK(comm, myrank, ierr) call MPI\_COMM\_SIZE(comm, ncpus, ierr)

 $imesg = myrank$ print \*, "Before Bcast operation I'm ", myrank, & " and my message content is ", imesg

call MPI\_BCAST(imesg, 1, MPI\_INTEGER, 0, comm, ierr)

print \*, "After Bcast operation I'm ", myrank, & " and my message content is ", imesg

call MPI\_FINALIZE(ierr)

 $myrank = 0$  $ncpus = 4$  $imesg = 0$  $ierr = MPI$  SUC...  $comm = MPI$   $C...$ 

## $P_0$   $P_1$

myrank  $= 1$  $ncpus = 4$  $imesg = 0$  $ierr = MPI$  SUC...  $comm = MPI$   $C...$ 

myrank  $= 2$  $ncpus = 4$  $imesg = 0$  $ierr = MPI$  SUC...  $comm = MPI$   $C...$ 

## $P_2$   $P_3$

myrank  $= 3$  $ncpus = 4$  $imesg = 0$  $ierr = MPI$  SUC...  $comm = MPI_C...$ 

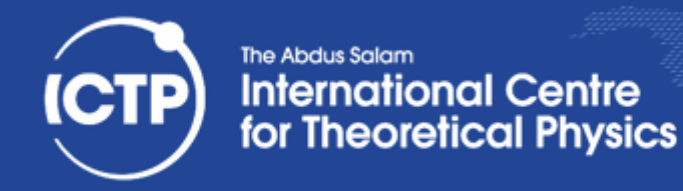

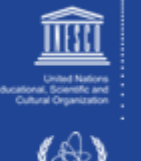

implicit none

include "mpif.h"

integer :: myrank, ncpus, imesg, ierr  $integer. parameter :: comm = MPI$  COMM WORLD

call MPI\_INIT(ierr) call MPI\_COMM\_RANK(comm, myrank, ierr) call MPI\_COMM\_SIZE(comm, ncpus, ierr)

 $imesg = myrank$ print \*, "Before Bcast operation I'm ", myrank, & " and my message content is ", imesg

call MPI\_BCAST(imesg, 1, MPI\_INTEGER, 0, comm, ierr)

print \*, "After Bcast operation I'm ", myrank, & " and my message content is ", imesg

call MPI\_FINALIZE(ierr)

### end program bcast

Ivan Girotto - igirotto@ictp.it **Cinvestav Abacus, 16 Feb 2018 Overview of Common Strategies for Parallelization** 60<br>Cinvestav Abacus, 16 Feb 2018

## $P_0$   $P_1$

 $myrank = 0$  $ncpus = 4$  $imesg = 0$  $ierr = MPI$  SUC...  $comm = MPI$   $C...$ 

myrank  $= 2$  $ncpus = 4$  $imesg = 0$  $ierr = MPI$  SUCC  $comm = MPI$   $C...$  myrank  $= 1$  $ncpus = 4$  $imesg = 0$  $ierr = MPI$  SUC...  $comm = MPI$   $C...$ 

## $P_2$   $P_3$

myrank  $= 3$  $ncpus = 4$  $imesg = 0$  $ierr = MPI$  SUC...  $comm = MPI$  C...

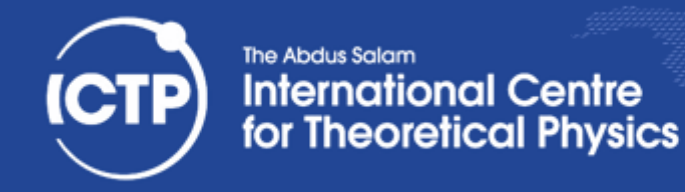

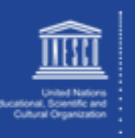

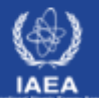

Workload Management: system level, High-throughput

Python: Ensemble simulations, workflows

MPI: Domain partition

OpenMP: Node Level shared mem

CUDA/OpenCL/OpenAcc: floating point accelerators

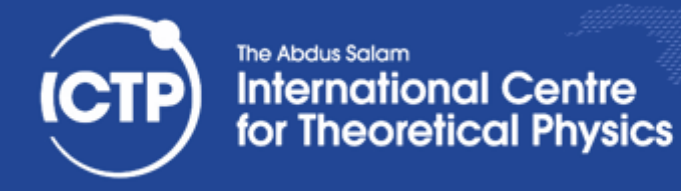

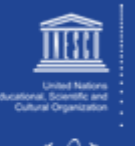

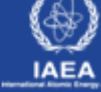

# Thanks for your attention!!

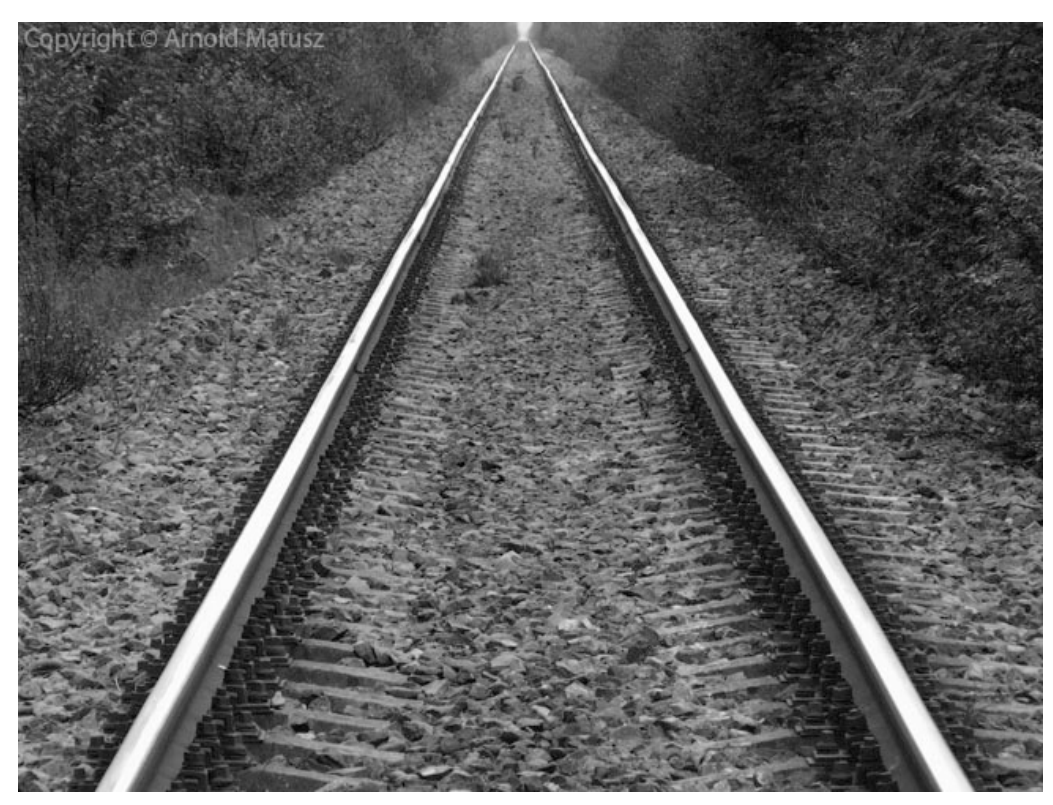

Ivan Girotto - igirotto@ictp.it Cinvestav Abacus, 16 Feb 2018